# WING Reports Specifications

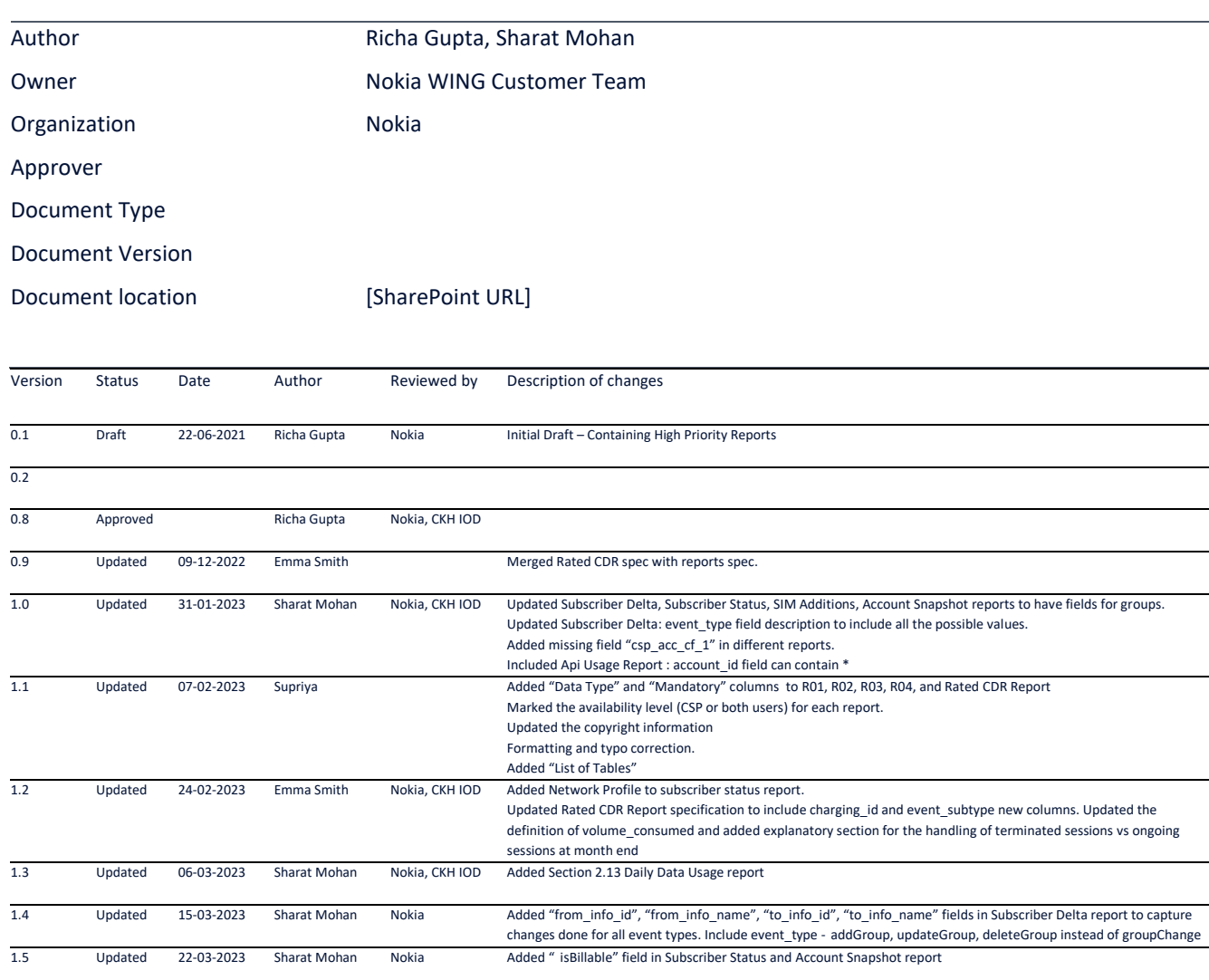

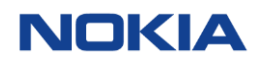

# Table of Contents

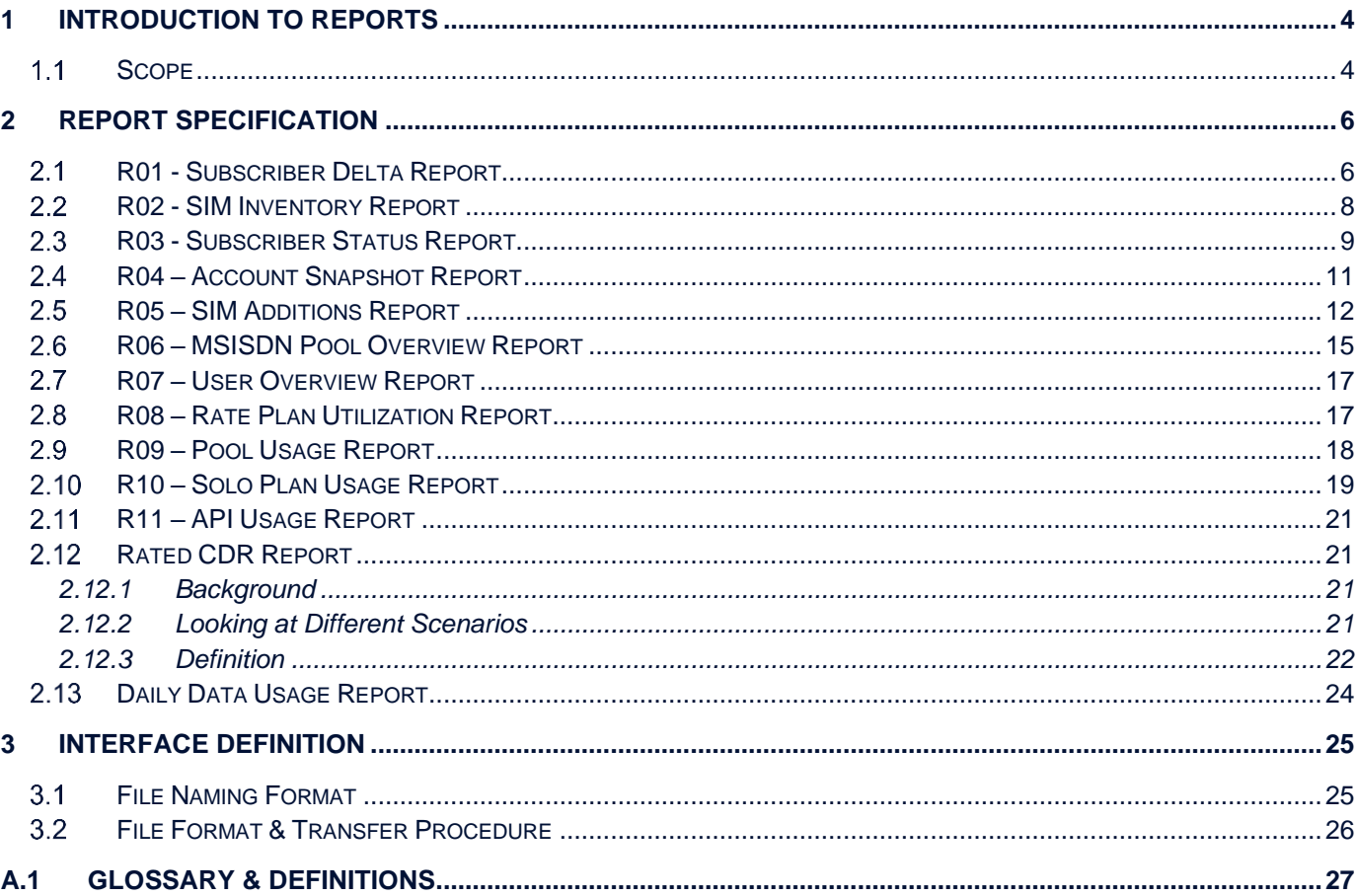

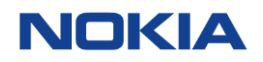

# **List of Tables**

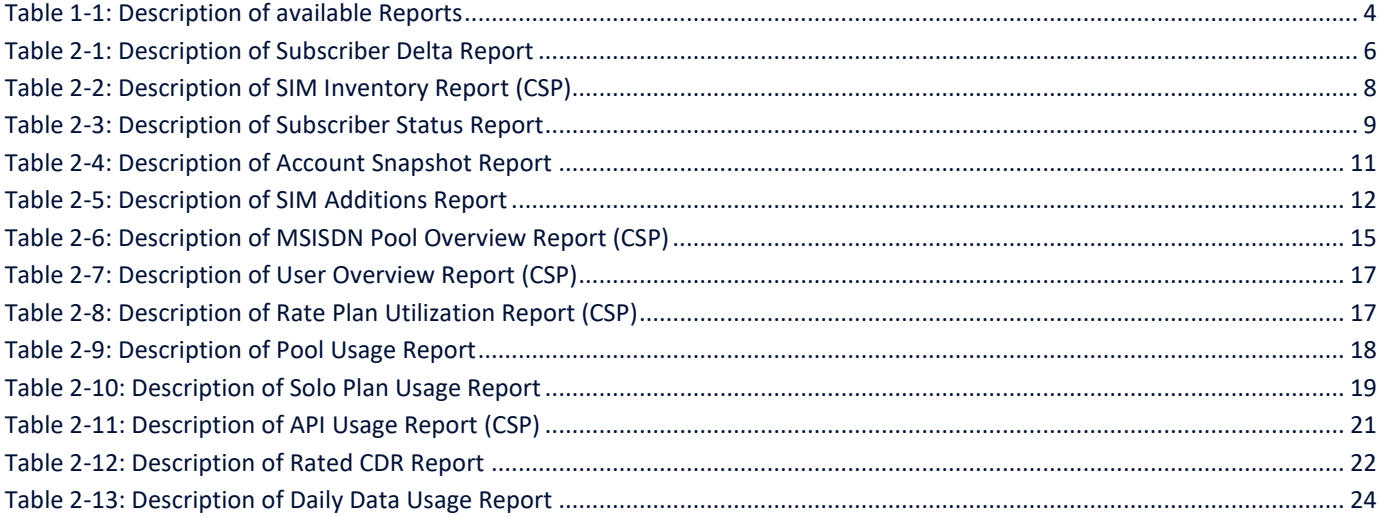

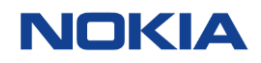

## <span id="page-3-0"></span>1 Introduction to Reports

This document captures report specifications for off the shelf reports of WING Digital Hub.

#### <span id="page-3-1"></span>Scope  $1.1$

This document includes the reports available to both CSP and Enterprise users. Refer to the below table to identify the availability level (only CSP or both CSP and Enterprise) and other details of the reports.

**Table 1-1: Description of available Reports**

| ID         | <b>Report Name</b>                 | <b>Report</b><br><b>Name in</b><br><b>Nokia WDH</b> | <b>Description</b>                                                                                                    | <b>Report</b><br><b>Frequency</b> | <b>Report</b><br><b>Format</b> | <b>Availability</b><br><b>Channel</b> | <b>Availability</b><br><b>Level</b> |
|------------|------------------------------------|-----------------------------------------------------|----------------------------------------------------------------------------------------------------|-----------------------------------|--------------------------------|---------------------------------------|-------------------------------------|
| R01        | <b>SIM Status</b><br>Change Report | <b>Subscriber</b><br><b>Delta Report</b>            | Reports each<br>change in a SIM's<br>network status,<br>billing status or<br>logistics status                                                                                         | Daily                             | <b>TXT</b>                     | GUI, API, SFTP                        | CSP and<br>Enterprise               |
| <b>R02</b> | SIM Inventory<br>Report            | <b>SIM</b><br>Inventory<br>Report                   | Reports each SIM<br><b>Resource Status</b>                                                                                                    | Daily                             | <b>TXT</b>                     | GUI, API, SFTP                        | <b>CSP</b>                          |
| <b>R03</b> | SIM Card<br>Overview<br>Report     | Subscriber<br><b>Status</b><br>Report               | Provide a high-level<br>view of all the SIM<br>cards assigned to<br>the Enterprises                                                                                                   | Daily                             | <b>TXT</b>                     | GUI, API, SFTP                        | CSP and<br>Enterprise               |
| <b>R04</b> | Account<br>Snapshot<br>Report      | <b>Account</b><br>Snapshot<br>Report                | A daily report for<br>the defined<br>accounts, their<br>status (billable and<br>account status) and<br>the account details<br>such as name, id's,<br>customer emails<br>and addresses | Daily                             | <b>TXT</b>                     | GUI, API, SFTP                        | CSP and<br>Enterprise               |
| <b>R05</b> | SIM addition<br>Report             | <b>Sim Addition</b><br>Report                       | Reports all SIM<br>cards that were<br>assigned to the<br>customer in the<br>previous day                                                                                              | Daily                             | <b>TXT</b>                     | GUI, API, SFTP                        | CSP and<br>Enterprise               |
| <b>R06</b> | <b>MSISDN Pool</b><br>Report       | <b>MSISDN</b><br>Pool<br><b>Overview</b><br>Report  | Reports statistics of<br>all MSISDN pools<br>that are dedicated<br>to the customer                                                                                                    | Daily                             | <b>TXT</b>                     | GUI, API, SFTP                        | <b>CSP</b>                          |
| <b>R07</b> | <b>User Overview</b><br>Report     | <b>User</b><br><b>Overview</b><br>Report            | Reports all user<br>accounts that can<br>access the WING<br><b>CMP</b>                                                                                                    | Daily                             | <b>TXT</b>                     | GUI, API, SFTP                        | <b>CSP</b>                          |
| <b>R08</b> | Priceplan<br>Overview<br>Report    | <b>Rate Plan</b><br><b>Utilization</b><br>Report    | Reports the<br>number of SIMs per<br>price plan                                                                                                    | Daily                             | <b>TXT</b>                     | GUI, API, SFTP                        | <b>CSP</b>                          |

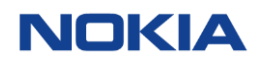

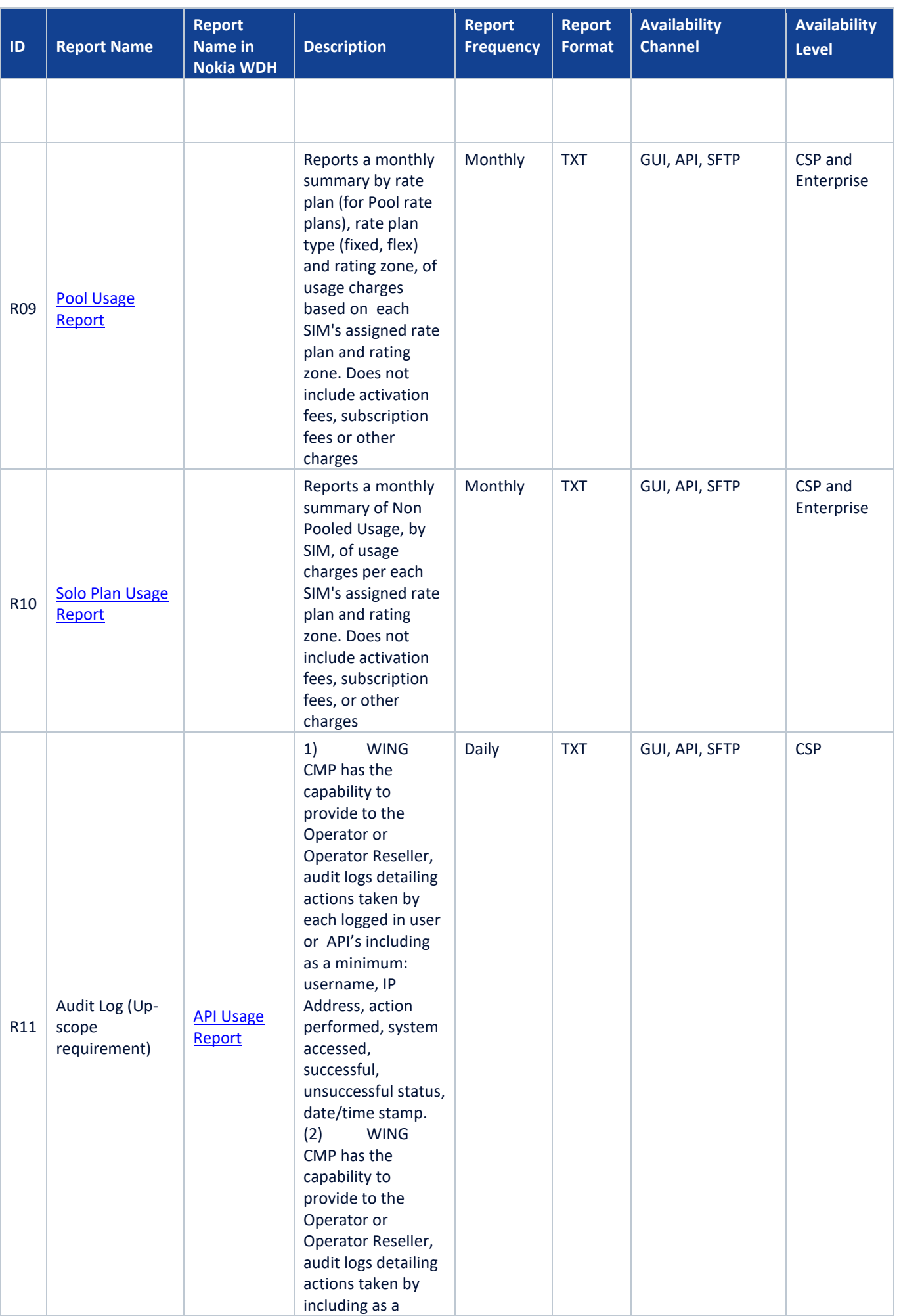

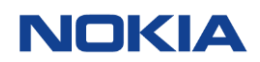

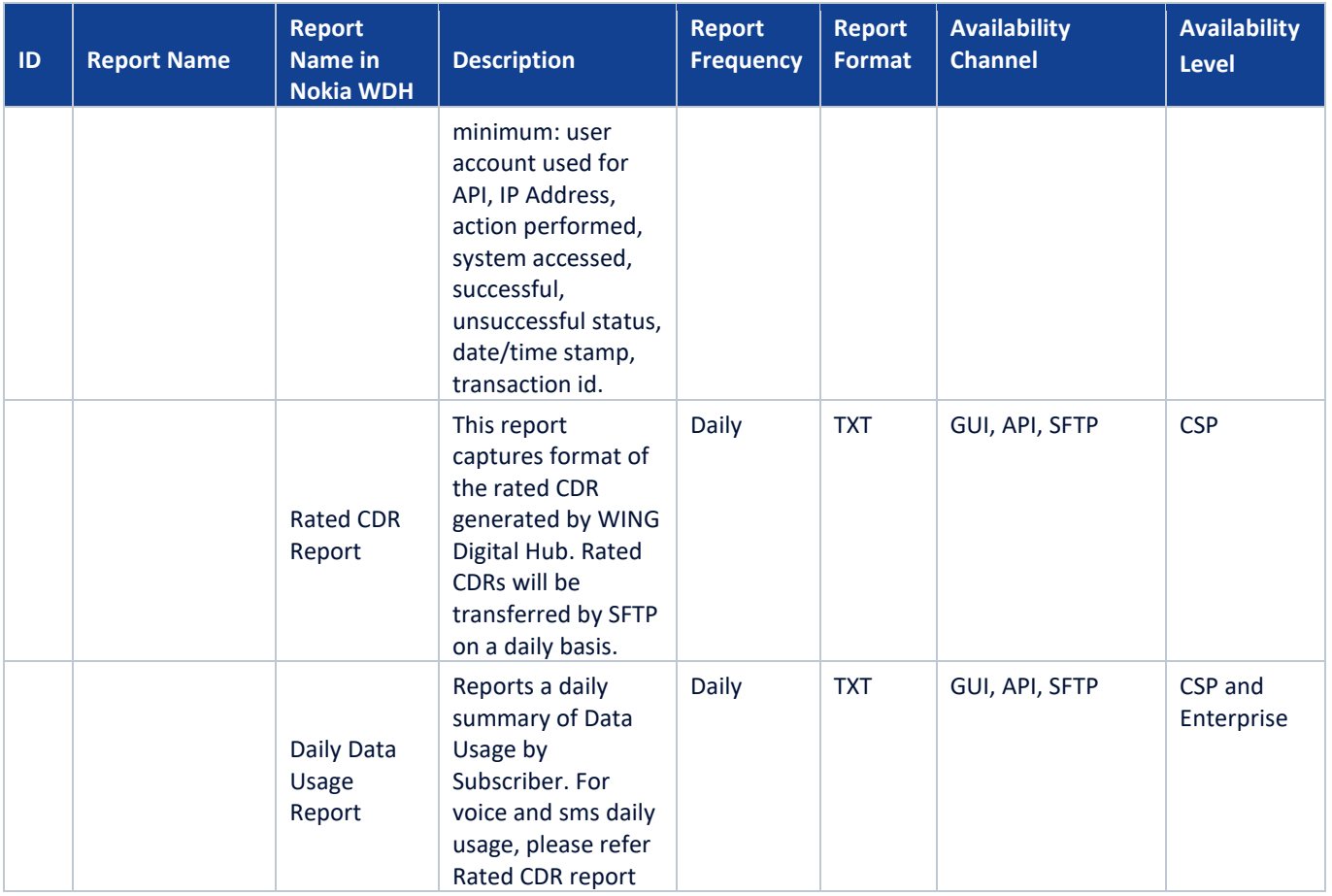

**Note:** WING Digital Hub supports downloading of reports from the portal in '.txt (pipe delineated)' format.

## <span id="page-5-0"></span>2 Report Specification

**Note:** All the headers of the report columns will be in lower case, either in running format (without spaces) or separated by underscore (i.e. wing\_account\_id). Data Type mentioned for reports in this document are as per definition in the Postgre SQL specification. Mandatory field information is subjected to change as per new feature introduction or feature enhancement.

Additional fields may be added to the end of reports as per new feature introduction or feature enhancement. Customer should ensure that they are able to continue to process the report in such case.

#### <span id="page-5-1"></span>R01 - Subscriber Delta Report  $2.1$

The **Subscriber Delta Report** is available to both **CSP and Enterprise** users. It is a daily report containing details of any changes for a Subscriber (ICCID). Changes can be related to SIM state, rate plan, network profile, APN group, etc. This report provides a log of all changes taking place for a SIM; multiple changes in subscription within a single day will be captured as multiple rows with timestamp too.

**Note:** ICCID which has not undergone any change within 24 hours will not be available in the report.

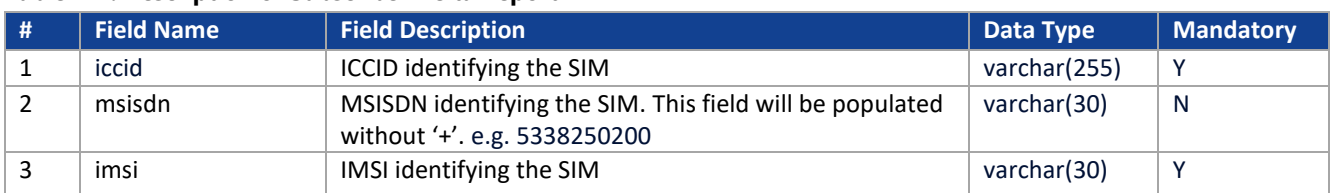

## **Table 2-1: Description of Subscriber Delta Report**

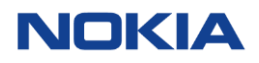

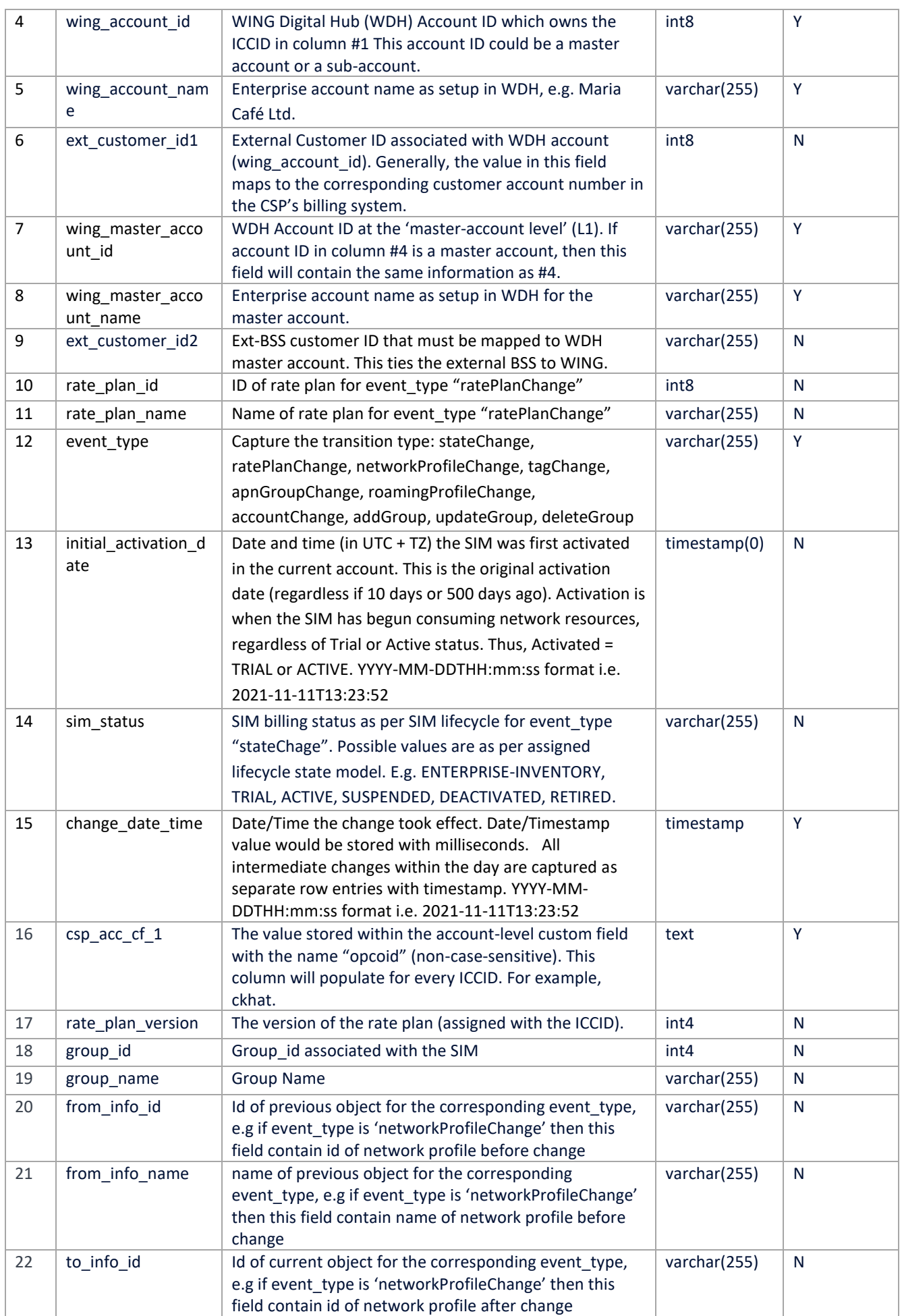

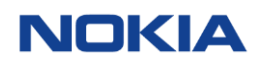

#### <span id="page-7-0"></span> $2,2$ R02 - SIM Inventory Report

The **SIM Inventory Report** is available to **CSP** users only. It provides the SIM inventory view for CSP. This is a Snapshot report and will capture the SIM status at the EoD. When rm\_sim\_status is 'ALLOCATED' then it means that the SIM is assigned to an Enterprise account.

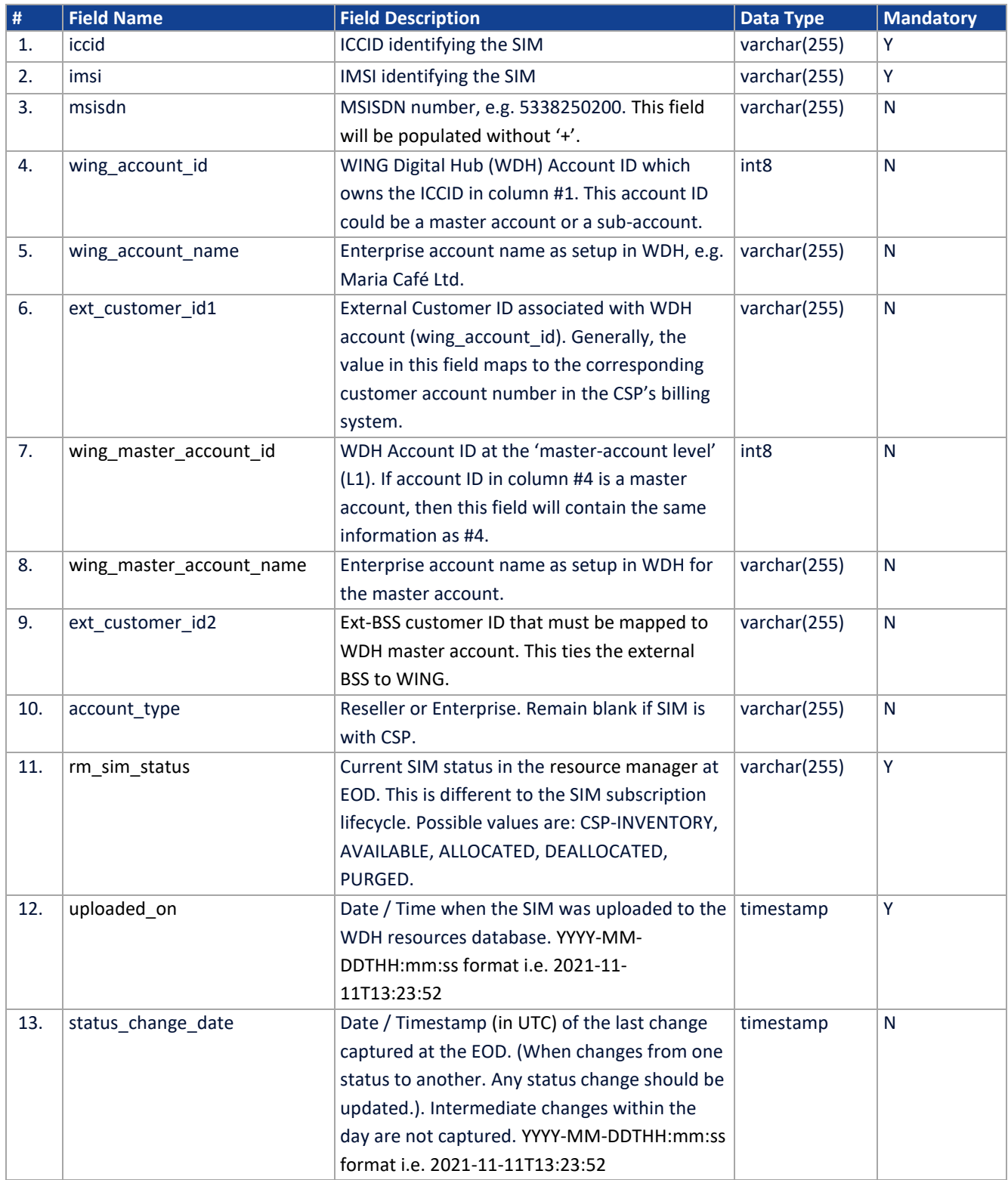

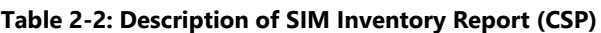

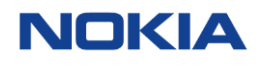

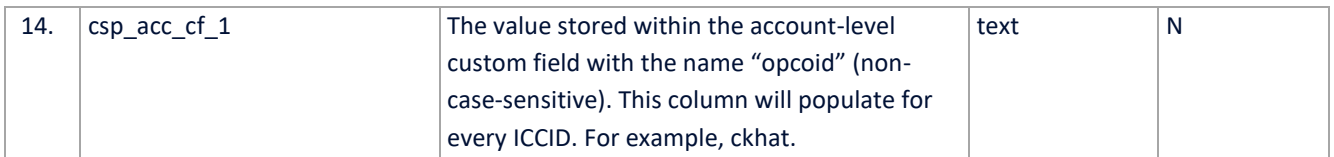

**Note:** The following fields will be blank for an ICCID which is in CSP-INVENTORY/AVAILABLE status: wing\_account\_id, wing\_account\_name, ext\_customer\_id1, account\_type, master\_account\_id, master\_account\_name, ext\_account\_id2, msisdn (depends on SIM file)

### <span id="page-8-0"></span>R03 - Subscriber Status Report  $2.3$

The **Subscriber Status Report** is available to both **CSP and Enterprise** users. It is a daily snapshot report containing rate plans associated with every subscriber in the system. This report consists of the details when SIM is assigned to an Enterprise. SIM billing status captured will be the one at the EOD. Hence every SIM(ICCID) will only ever have 1 status against it for the day. This report will not capture any SIM status changes that the SIM has undergone during a period of 24-hours.

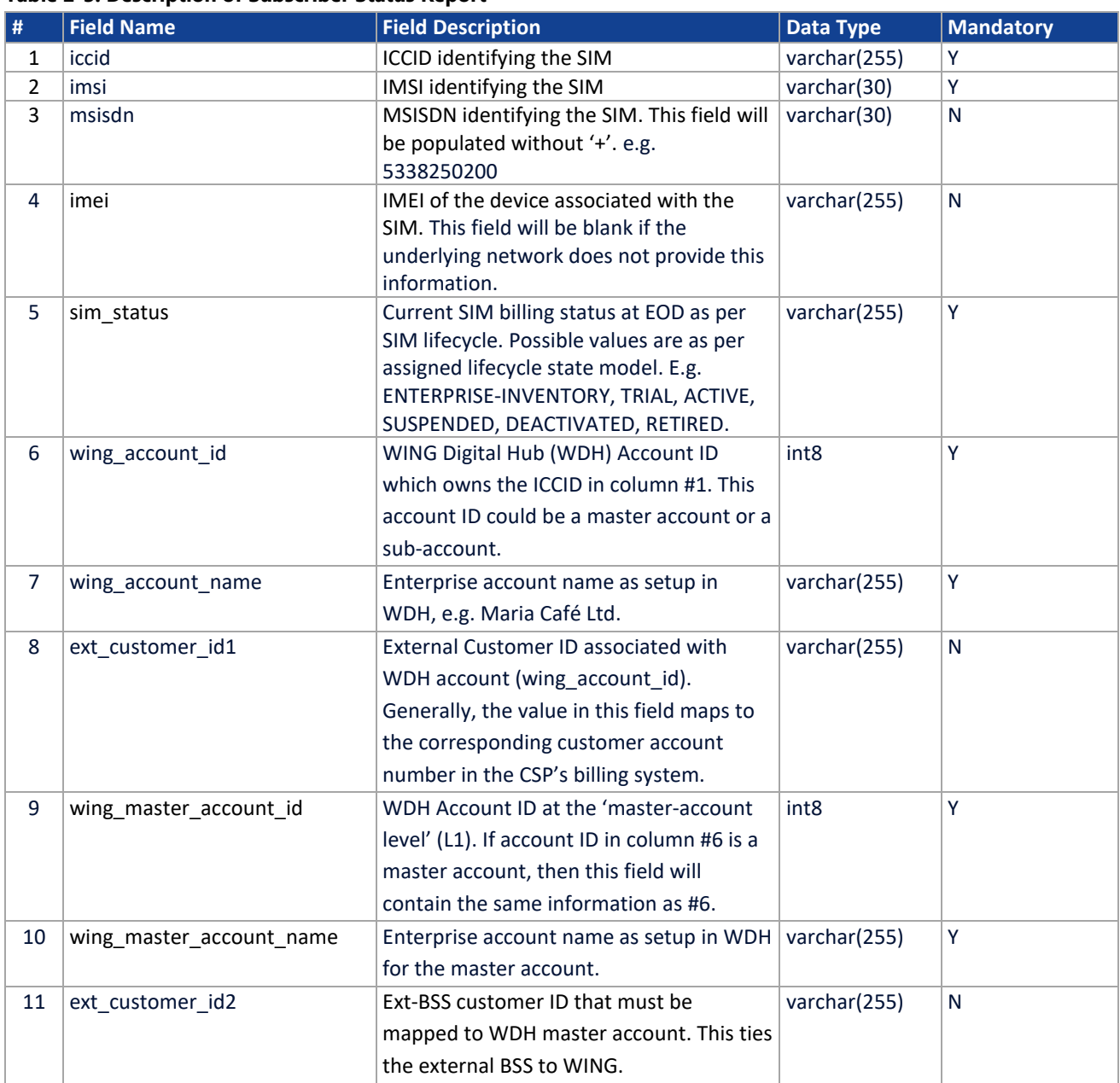

### **Table 2-3: Description of Subscriber Status Report**

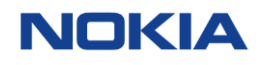

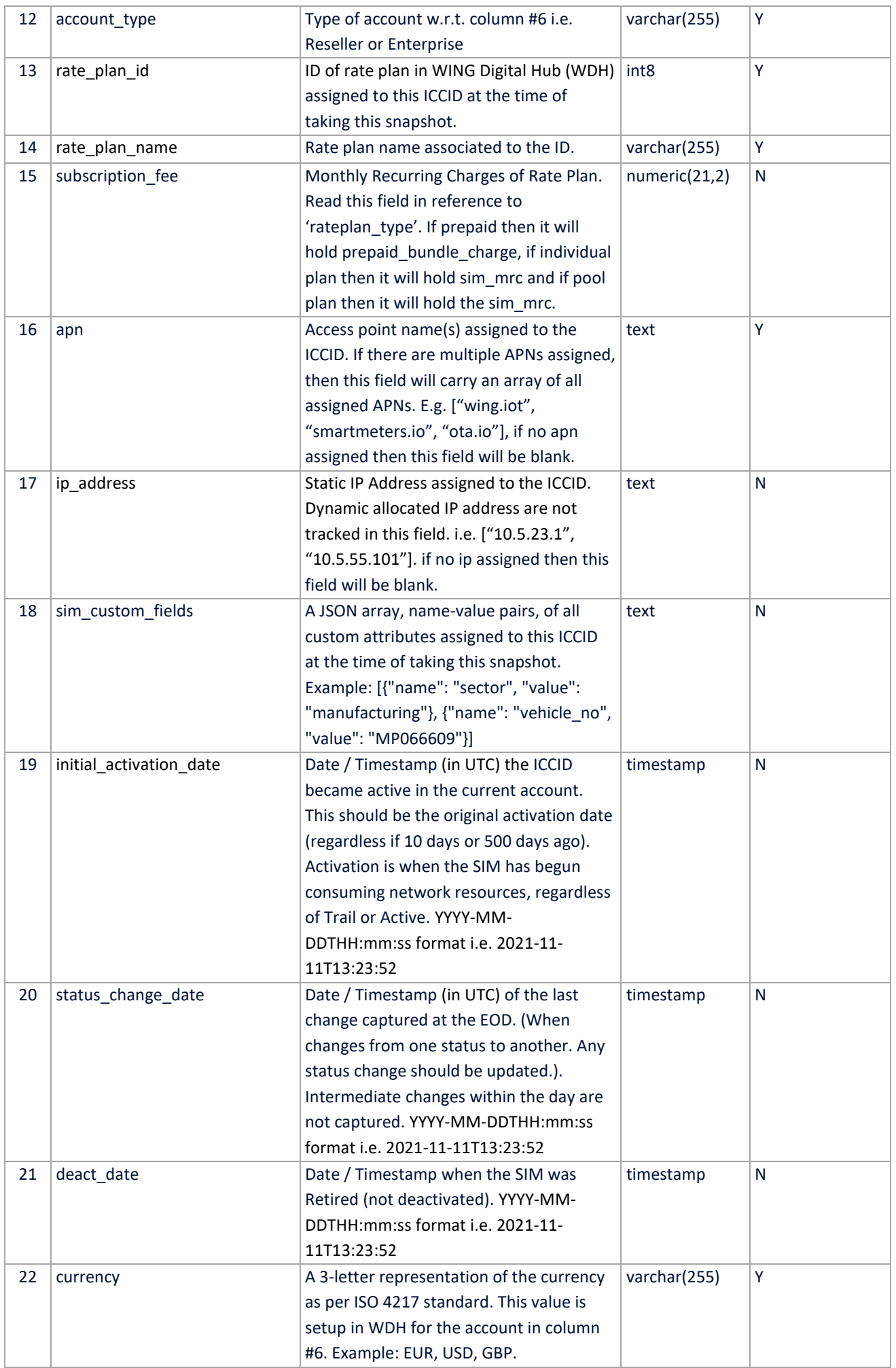

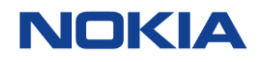

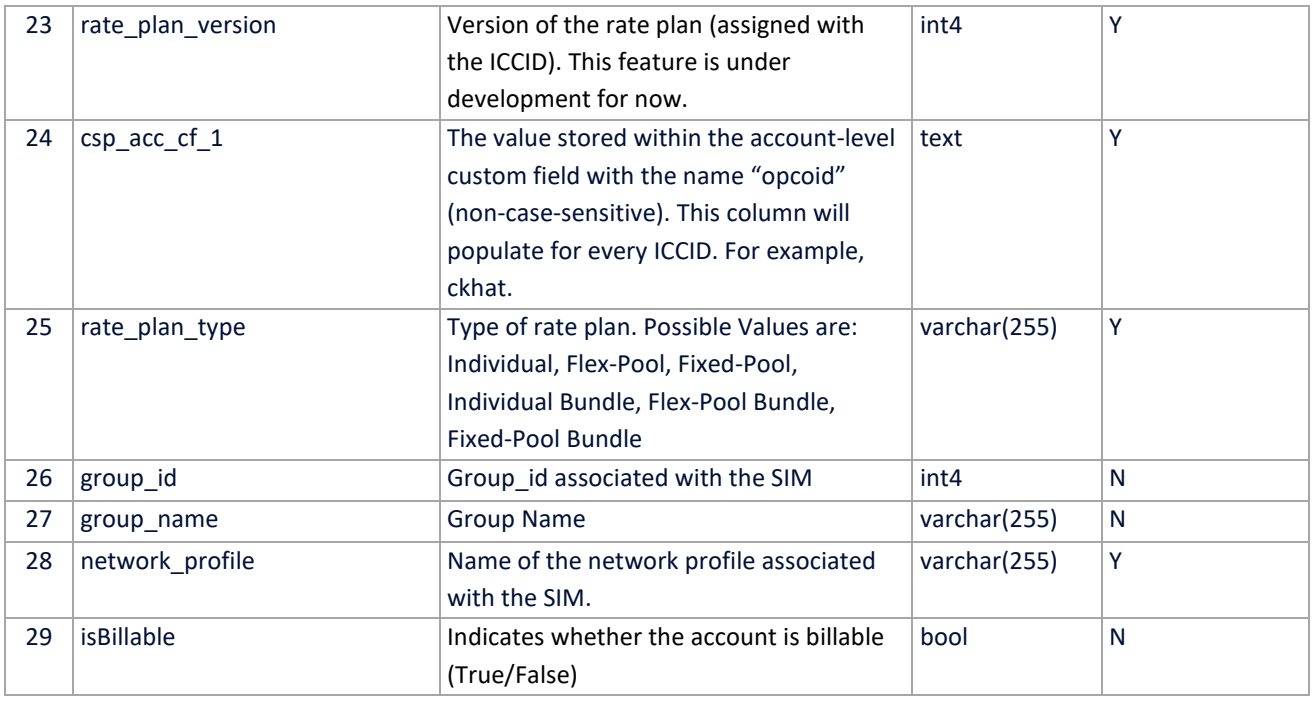

### <span id="page-10-0"></span>R04 – Account Snapshot Report  $2.4$

The **Account Snapshot Report** is available to both **CSP and Enterprise** users. It is a report containing static data for all enterprise accounts in WING Digital Hub.

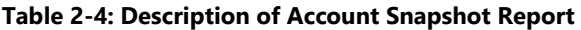

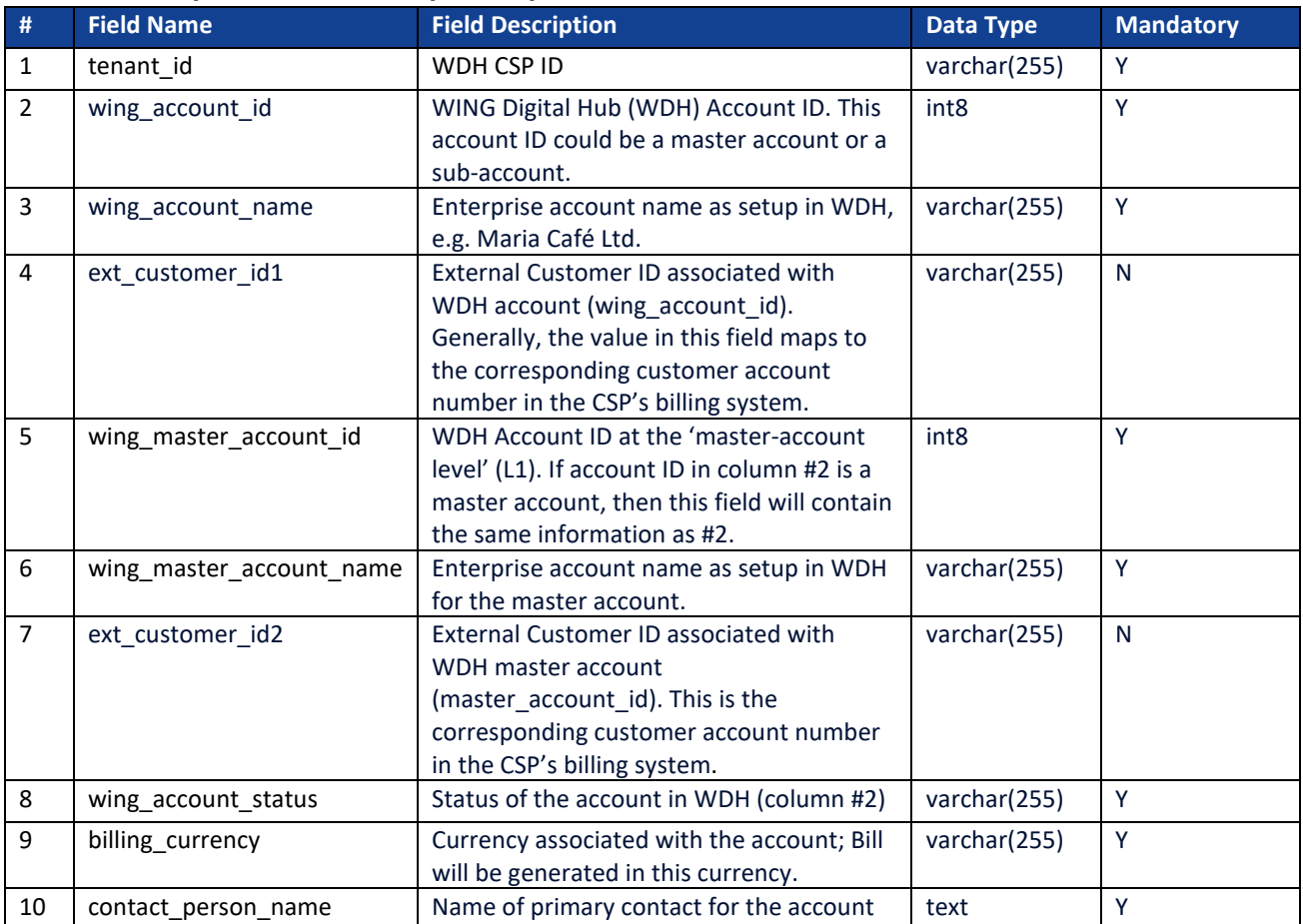

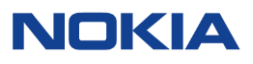

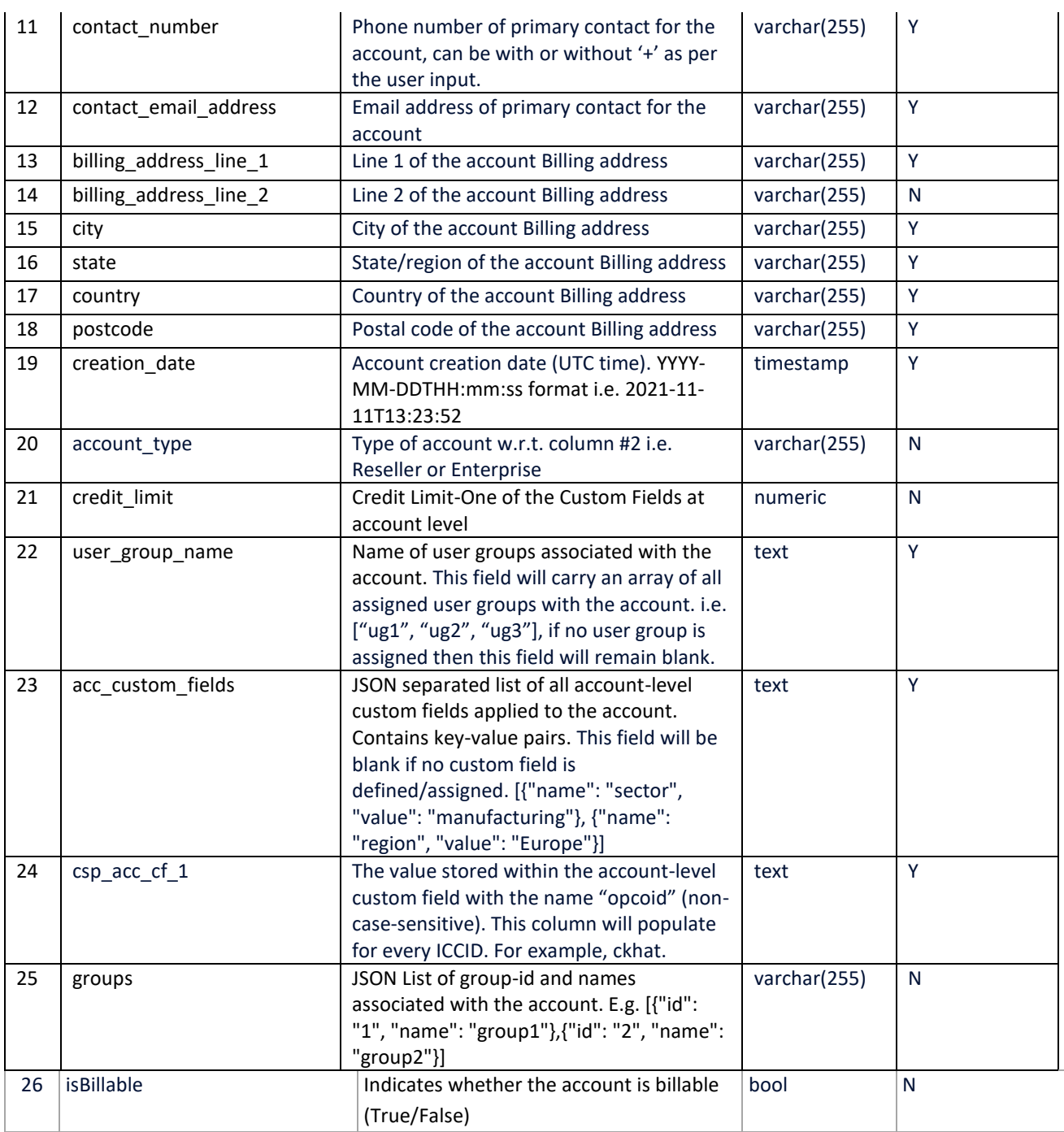

#### <span id="page-11-0"></span>R05 – SIM Additions Report  $2.5$

The **SIM Additions Report** is available to both **CSP and Enterprise** users. It is a report of all SIMs (i.e. subscriptions) which have been activated at the end of previous day. SIM availability in 'ENTERPRISE- INVENTORY' is different from SIM activation. In this report we are capturing the data for SIMs, activated from ENTERPRISE -INVENTORY to 'TRIAL or ACTIVE' (depends on the rate plan).

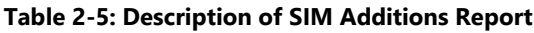

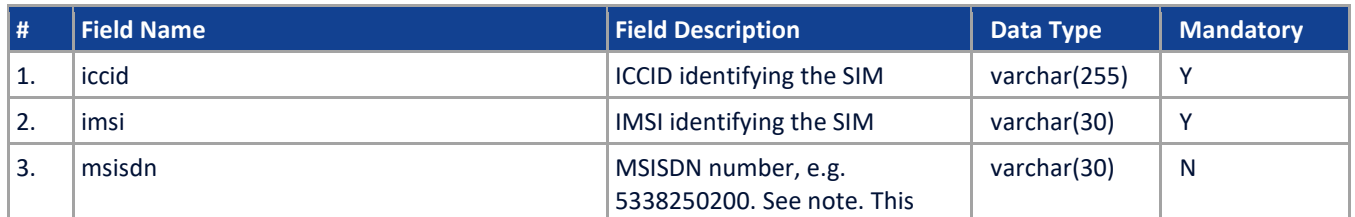

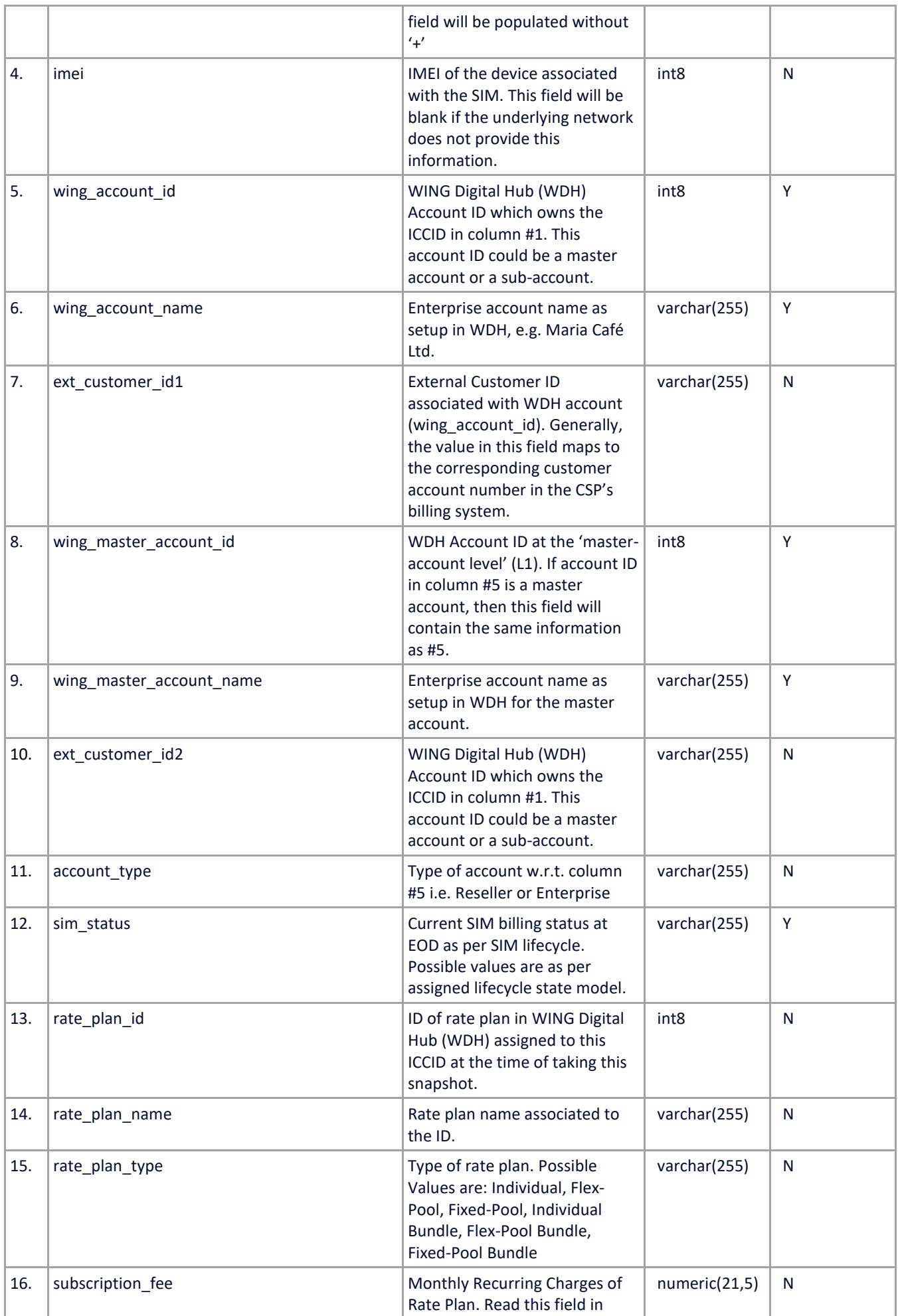

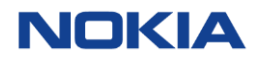

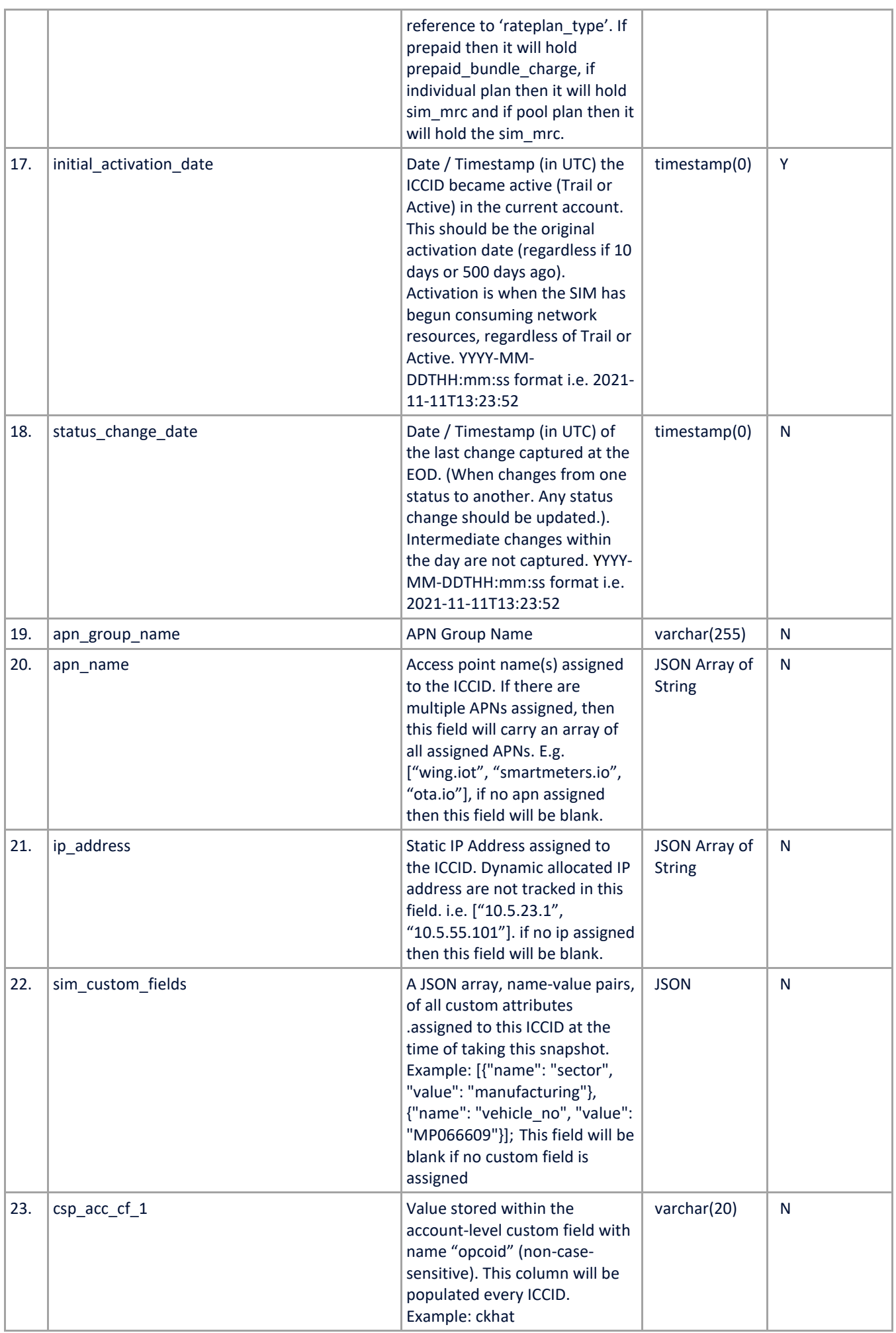

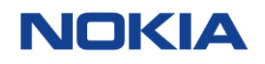

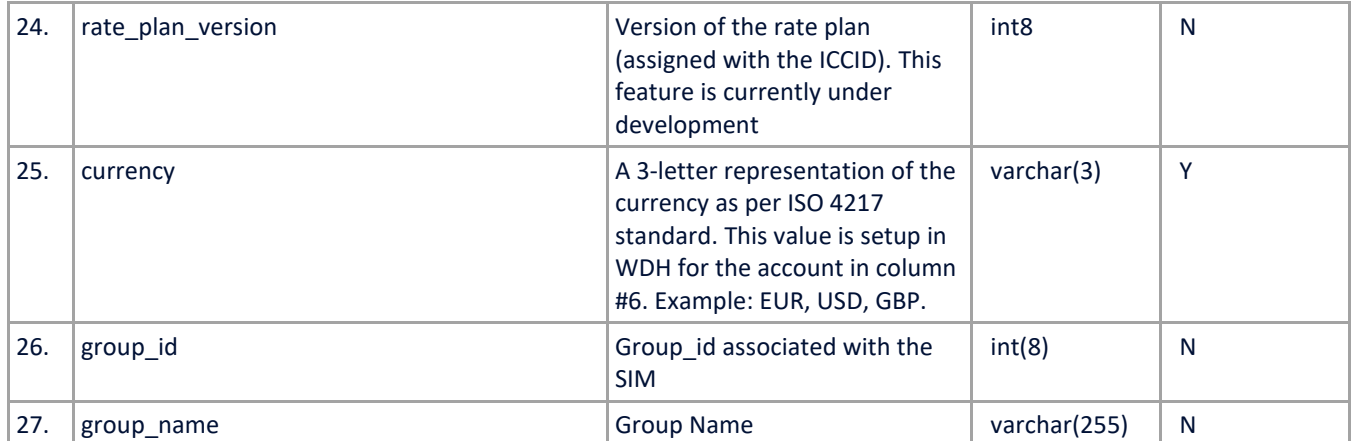

### <span id="page-14-0"></span>R06 – MSISDN Pool Overview Report  $2.6$

The **MSISDN Pool Overview Report** is available to **CSP** users only. It reports statistics of all MSISDN pools that belongs to CSP. This is a Snapshot Report (till date data will come in this report)

**Table 2-6: Description of MSISDN Pool Overview Report (CSP)**

| #              | <b>Field Name</b> | <b>Field Description</b>                                                                                                    | <b>Data Type</b> | <b>Mandatory</b> |
|----------------|-------------------|----------------------------------------------------------------------------------------------------|------------------|------------------|
| $\mathbf{1}$   | msisdn pool id    | Unique id for CSP MSISDN pool                                                                                                    | int(8)           | Υ                |
| $\overline{2}$ | msisdn_pool_name  | Name of the MSISDN pool                                                                                                    | varchar(255)     | Υ                |
| 3              | msisdn_pool_type  | MSISDN Pool type<br>(Preload/Shared/Private)<br>Note: Shared and Private will only come<br>if MSISDN is not part of SIM output file.                                                                                                    | varchar(255)     | Y                |
| 4              | wing_account_id   | WING Digital Hub (WDH) Account ID<br>which owns the MSISDN Pool in column<br>#1. This account ID could be a master<br>account or a sub-account.<br>This information will only come for<br>accounts which have private MSISDN<br>Pools and for the tenant where MSISDNs<br>are not preloaded.                                                   | int <sub>8</sub> | N                |
| 5              | wing_account_name | Enterprise account name as setup in<br>WDH, e.g. Maria Café Ltd.<br>This information will only come for<br>accounts which have private MSISDN<br>Pools and for the tenant where MSISDNs<br>are not preloaded.                                                                                                    | varchar(255)     | N                |
| 6              | ext_customer_id1  | External Customer ID associated with<br>WDH account (wing account id).<br>Generally, the value in this field maps to<br>the corresponding customer account<br>number in the CSP's billing system.<br>This information will only come for<br>accounts which have private MSISDN<br>Pools and for the tenant where MSISDNs<br>are not preloaded. | varchar(255)     | N                |
| $\overline{7}$ | master_account_id | WDH Account ID at the 'master-account<br>level' (L1). If account ID in column #4 is a<br>master account, then this field will<br>contain the same information as #4.<br>This information will only come for<br>accounts which have private MSISDN<br>Pools and for the tenant where MSISDNs<br>are not preloaded.                              | Int8             | N                |

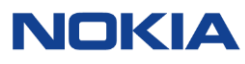

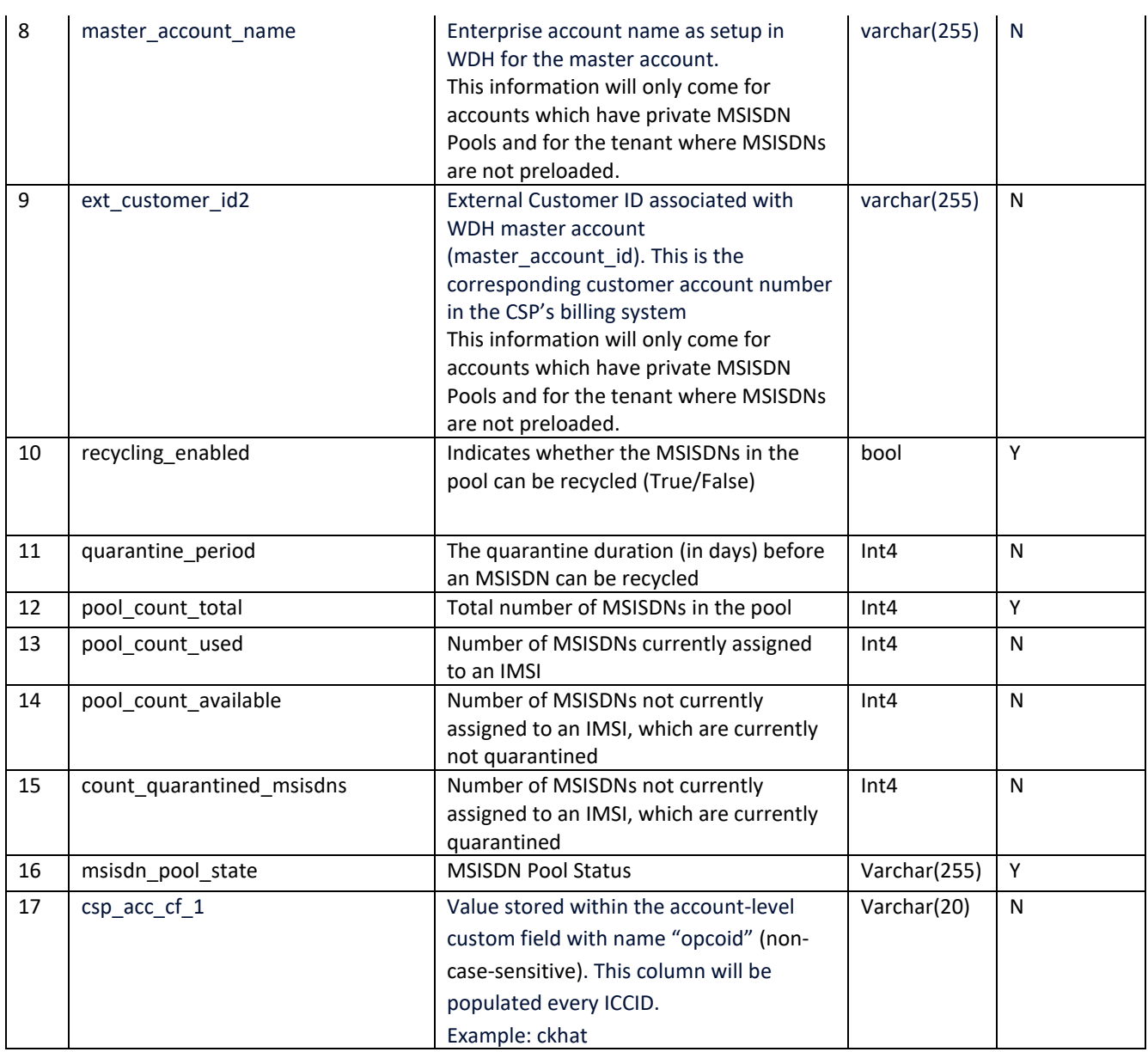

#### <span id="page-16-0"></span> $2.7$ R07 – User Overview Report

The **User Overview Report** is available to **CSP** users only. It provides the snapshot of the user accounts that can access WING Digital Hub.

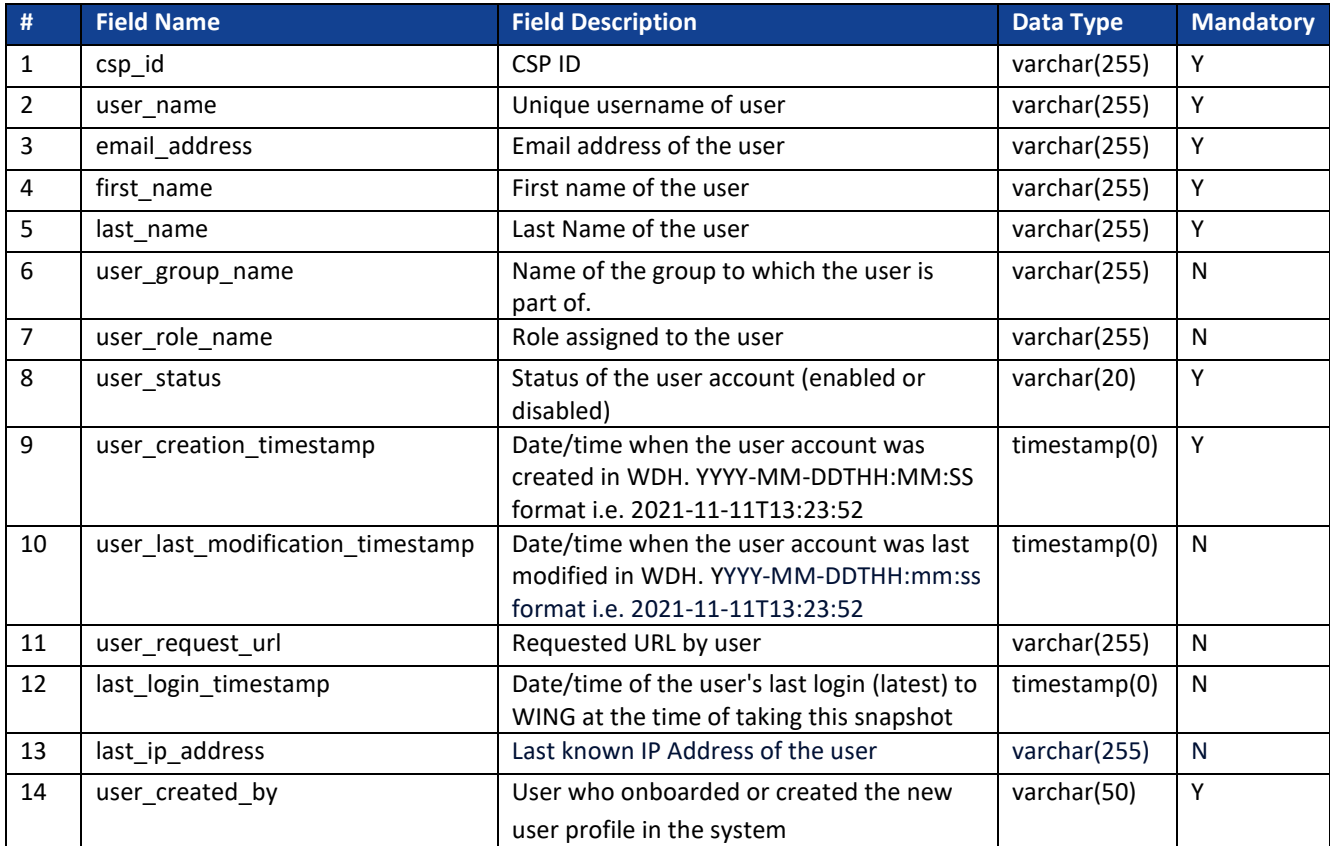

## **Table 2-7: Description of User Overview Report (CSP)**

#### <span id="page-16-1"></span>R08 – Rate Plan Utilization Report  $2.8$

The **Rate Plan Utilization Report** is available to **CSP** users only. It provides an overview of Rate Plan status, configuration, and subscribers for each plan.

| #              | <b>Field Name</b>    | <b>Field Description</b>                                                                                                    | <b>Data Type</b> | <b>Mandatory</b> |
|----------------|----------------------|----------------------------------------------------------------------------------------------------|------------------|------------------|
| $\mathbf{1}$   | rate_plan_id         | ID of rate plan in WING Digital Hub (WDH)                                                                                               | int8             | Υ                |
| $\overline{2}$ | rate plan name       | Rate plan name associated to the ID.                                                                                                    | varchar(255)     | Υ                |
| 3              | rate plan type       | Type of rate plan. Possible Values are:<br>Individual, Flex-Pool, Fixed-Pool, Individual<br>Bundle, Flex-Pool Bundle, Fixed-Pool Bundle | varchar(255)     | Y                |
| 4              | plan_status          | Current rate plan status at EOD as per its<br>lifecycle. Possible values are as per assigned<br>lifecycle state model.                  | varchar(255)     | Y                |
| 5              | plan_start_date      | Date when the rate plan was available.<br>YYYY-MM-DD.                                                                                   | Date             | N                |
| 6              | sim mrc              | <b>Not Used</b>                                                                                                    | <b>NA</b>        | <b>NA</b>        |
| 7              | pool mrc             | <b>Not Used</b>                                                                                                    | <b>NA</b>        | <b>NA</b>        |
| 8              | active subscriptions | Total number of ICCIDs (across all accounts)<br>subscribed to this rate plan.                                                           | int4             | N                |
| 9              | active accounts      | Total number of accounts assigned to this<br>rate plan.                                                                                 | int4             | N                |

**Table 2-8: Description of Rate Plan Utilization Report (CSP)**

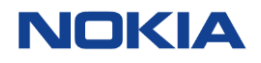

Note: 'sim\_mrc' and 'pool\_mrc' are kept to avoid parsing failure at customer end.

#### <span id="page-17-0"></span>R09 – Pool Usage Report 2.9

The **Pool Usage Report** is available to both **CSP and Enterprise** users. It is a daily report generated as per Account Bill Cycle. This report will consist of a month data for an account whose bill cycle is falling on that day hence Daily report will not consist of all the Account information (just like MRR).

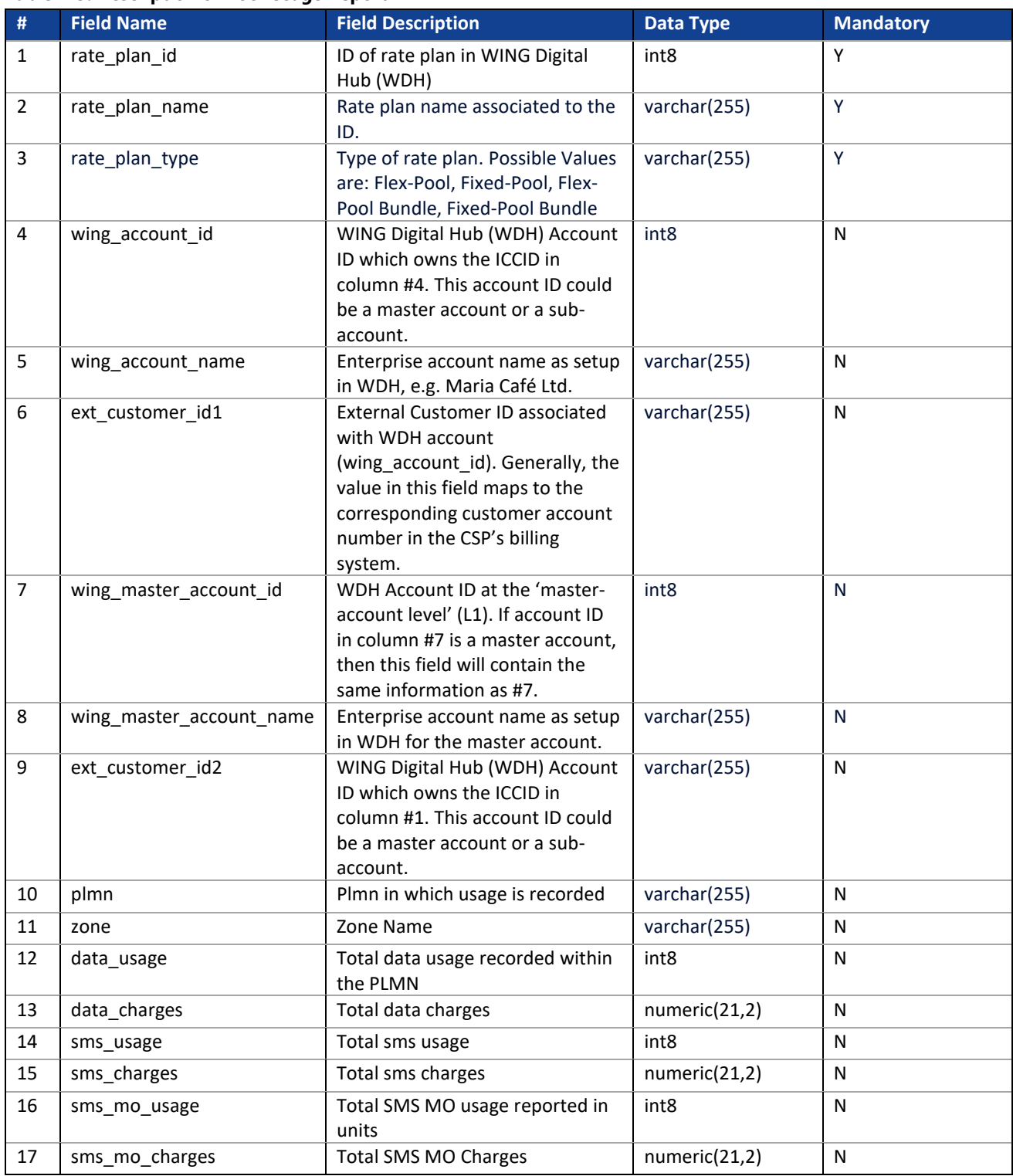

### **Table 2-9: Description of Pool Usage Report**

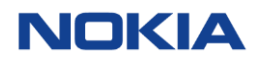

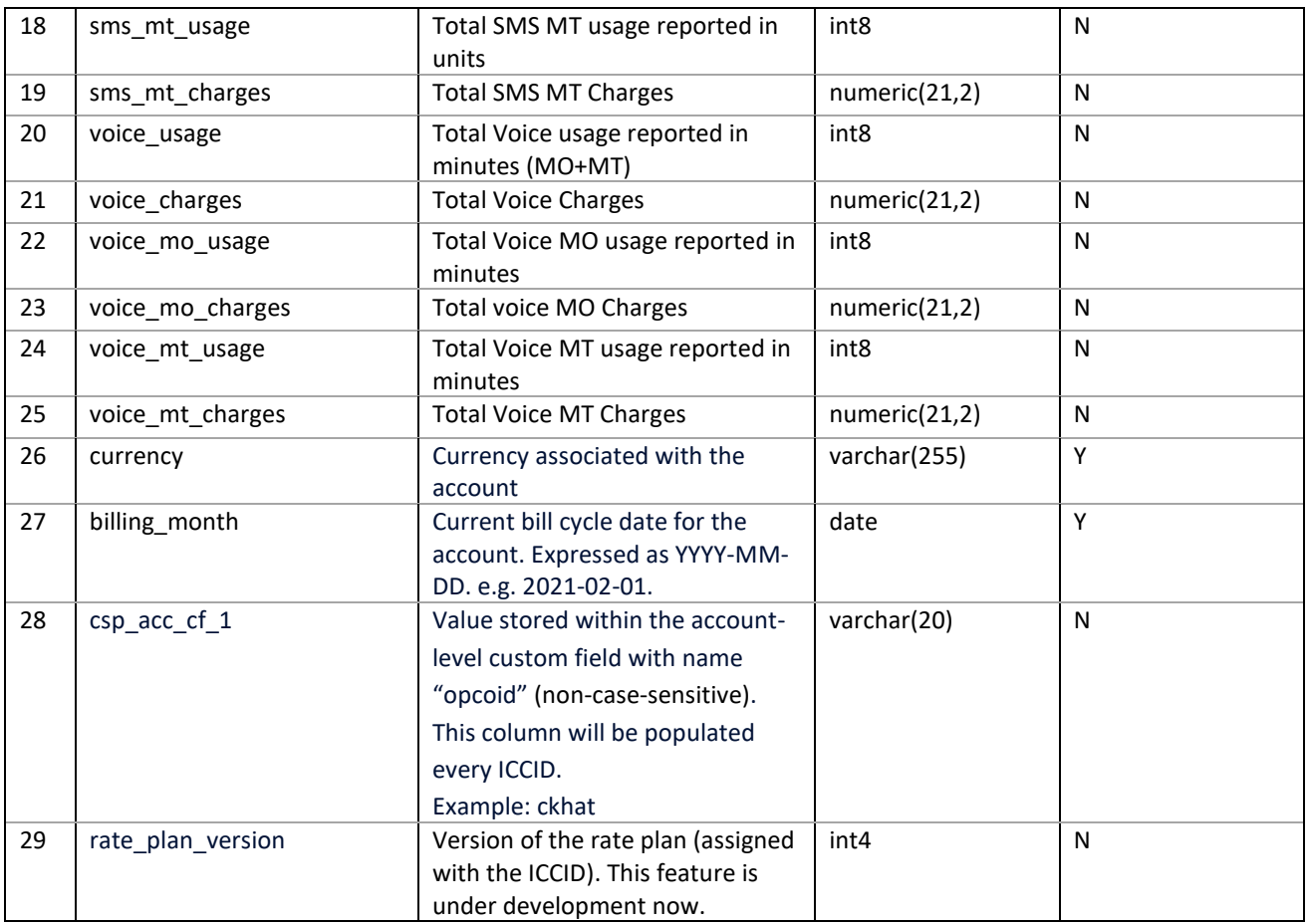

## <span id="page-18-0"></span>2.10 R10 - Solo Plan Usage Report

The **Solo Plan Usage Report** is available to both **CSP and Enterprise** users. It is a daily report generated as per Account Bill Cycle. This report will consist of a month data for an account whose bill cycle is falling on that day hence Daily report will not consist of all the Account information (just like MRR).

| #              | <b>Field Name</b> | <b>Field Description</b>                                                  | <b>Data Type</b> | <b>Mandatory</b> |
|----------------|-------------------|---------------------------------------------------------------------------|------------------|------------------|
| 1              | rate plan id      | ID of rate plan in WING Digital<br>Hub (WDH)                              | int8             | Y                |
| $\overline{2}$ | rate_plan_name    | Rate plan name associated to the<br>ID.                                   | varchar(255)     | Y                |
| 3              | rate_plan_type    | Type of rate plan. Possible Values<br>are: Individual, Individual Bundle. | varchar(255)     | Y                |
| 4              | iccid             | ICCID identifying the SIM                                                 | varchar(255)     | N                |
| 5              | imsi              | IMSI identifying the SIM                                                  | varchar(30)      | N                |
| 6              | msisdn            | MSISDN identifying the SIM                                                | varchar(30)      | N                |
| $\overline{7}$ | wing_account_id   | WING Digital Hub (WDH) Account                                            | int <sub>8</sub> | N                |
|                |                   | ID which owns the ICCID in                                                |                  |                  |
|                |                   | column #4. This account ID could                                          |                  |                  |
|                |                   | be a master account or a sub-                                             |                  |                  |
|                |                   | account.                                                                  |                  |                  |
| 8              | wing_account_name | Enterprise account name as setup                                          | varchar(255)     | N                |
|                |                   | in WDH, e.g. Maria Café Ltd.                                              |                  |                  |
| 9              | ext customer id1  | <b>External Customer ID associated</b>                                    | varchar(255)     | N                |
|                |                   | with WDH account                                                          |                  |                  |
|                |                   | (wing account id). Generally, the                                         |                  |                  |
|                |                   | value in this field maps to the                                           |                  |                  |
|                |                   | corresponding customer account                                            |                  |                  |

**Table 2-10: Description of Solo Plan Usage Report**

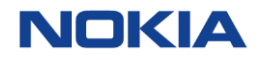

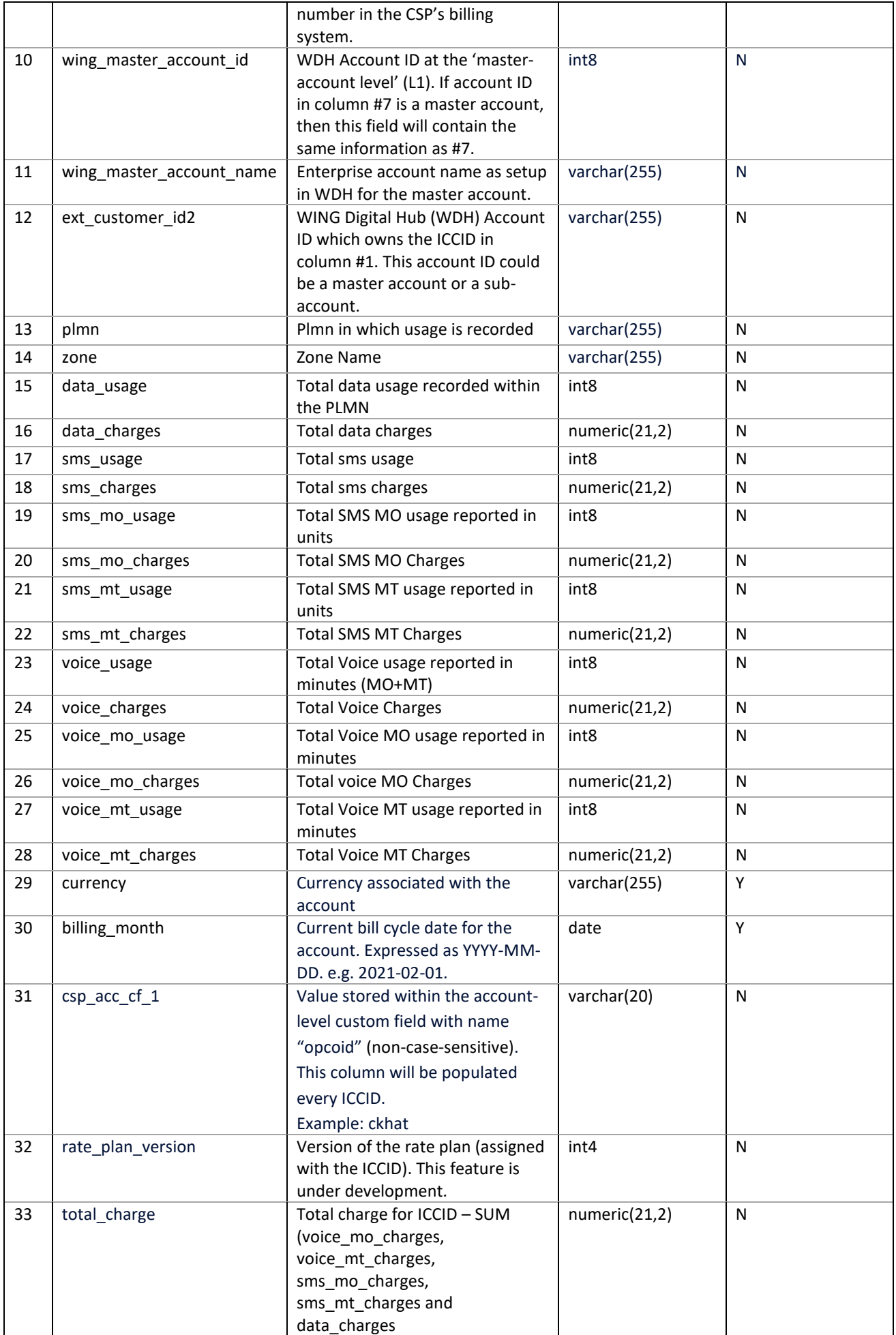

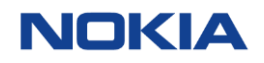

#### <span id="page-20-0"></span>2.11 R11 – API Usage Report

The **API Usage Report** is available to CSP users only. **Note:** This report captures GUI as well as API usage details.

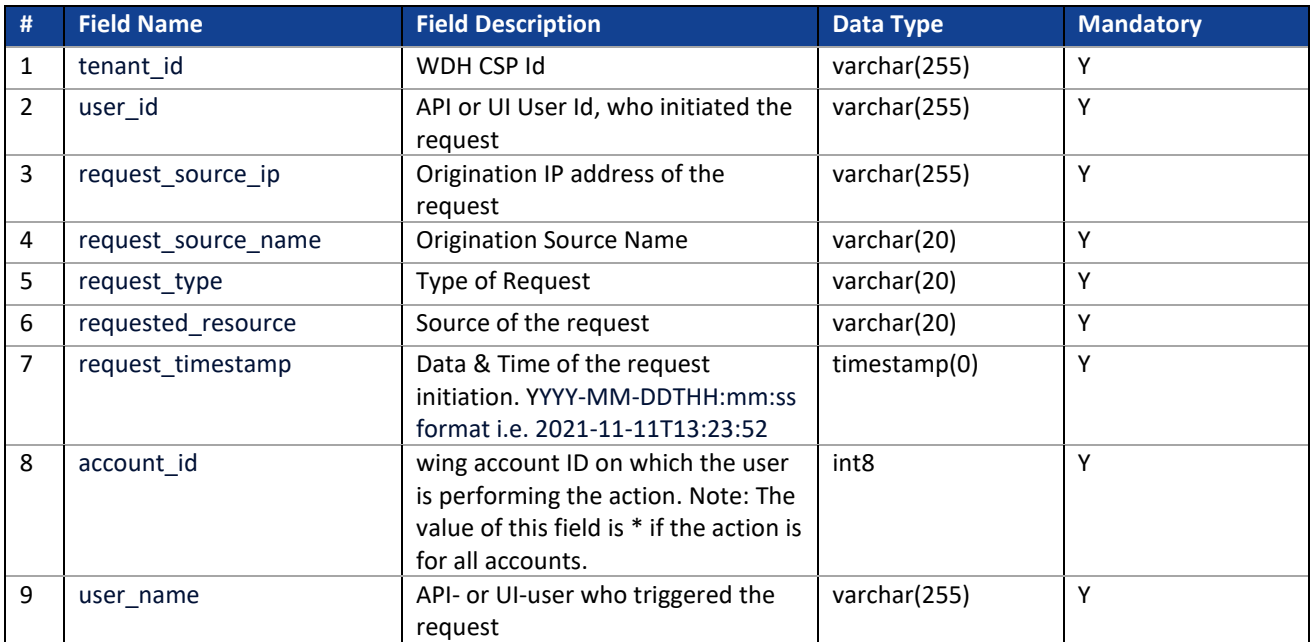

## **Table 2-11: Description of API Usage Report (CSP)**

#### <span id="page-20-1"></span>2.12 Rated CDR Report

The **Rated CDR Report** is available to CSP users only. This report captures format of the rated CDR generated by WING Digital Hub. Rated CDRs will be transferred by SFTP on a daily basis.

This document captures format of the rated CDR generated by WING Digital Hub.

## <span id="page-20-2"></span>2.12.1 Background

The rated CDR report in WING Digital Hub takes its data from the rating service, which generally takes the approach that only session terminate records are rated (not all of the intermediate update requests), meaning that the full usage for a session which last multiple days will be reported on the day the session terminates. However, if this approach is used universally, it can have an impact on billing - when a session terminates in a different bill period from the one in which it was started, or worst effect when the majority of the usage within one bill period and only the termination is outside the bill period. For this reason, at the end of the bill period (minimum 24 hours), update records are also processed by rating. This allows us to bill up to the last update request within the bill period so that the usage is predominantly billed in the correct bill period. (There will always be a small delta between the usage at the point of the last update request within the bill period and 23:59 on the last day of the bill period, but this is deemed acceptable to be billed in the next bill period.) Only usage since the last processed update request of the bill period and the session termination will be reported and billed in the next bill period (i.e. the usage which has already been charged will not be double-counted).

## <span id="page-20-3"></span>2.12.2 Looking at Different Scenarios

Some basic scenarios, simplified to look only at key fields and also in one table, not in separate daily reports, to confirm behaviour of the platform and associated data in the report are shown below. Aligned to the above, rated CDR reports for the majority of the month will only have records for terminated sessions (column 38 will only show terminate request as a value). For the last day of the month, the report will also contain update requests in addition to terminate requests. The value of the usage reported in the volume consumed column is defined in such a way that there is no duplication in the reporting of usage for either scenario.

For the majority of the month, volume\_consumed represents the volume\_consumed in the whole session, reported in the terminate\_request. This usage could have been on that calendar day (row 2), or it could be spread across multiple calendar days (row1), but it will only be seen on the day the session is terminated.

On the last day(s) of the month, update\_requests will also be processed and the last update of the calendar day will be recorded in the report. The event subtype column being populated with update request indicates that the session is still ongoing at the end of that calendar day. In this case, the volume\_consumed represents the usage up to the point of the last update request of the day (row 4).

When that session is finally terminated, the record will appear in the rated CDR report and the volume\_consumed will represent the usage since the previously reported update record – it does NOT represent the full usage for the terminated session (row 5).

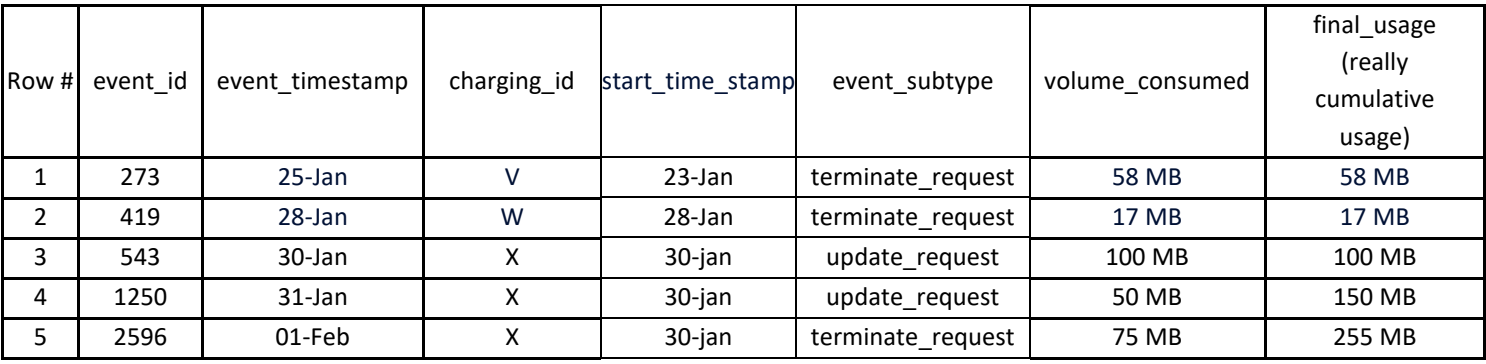

## <span id="page-21-0"></span>2.12.3 Definition

## **Table 2-12: Description of Rated CDR Report**

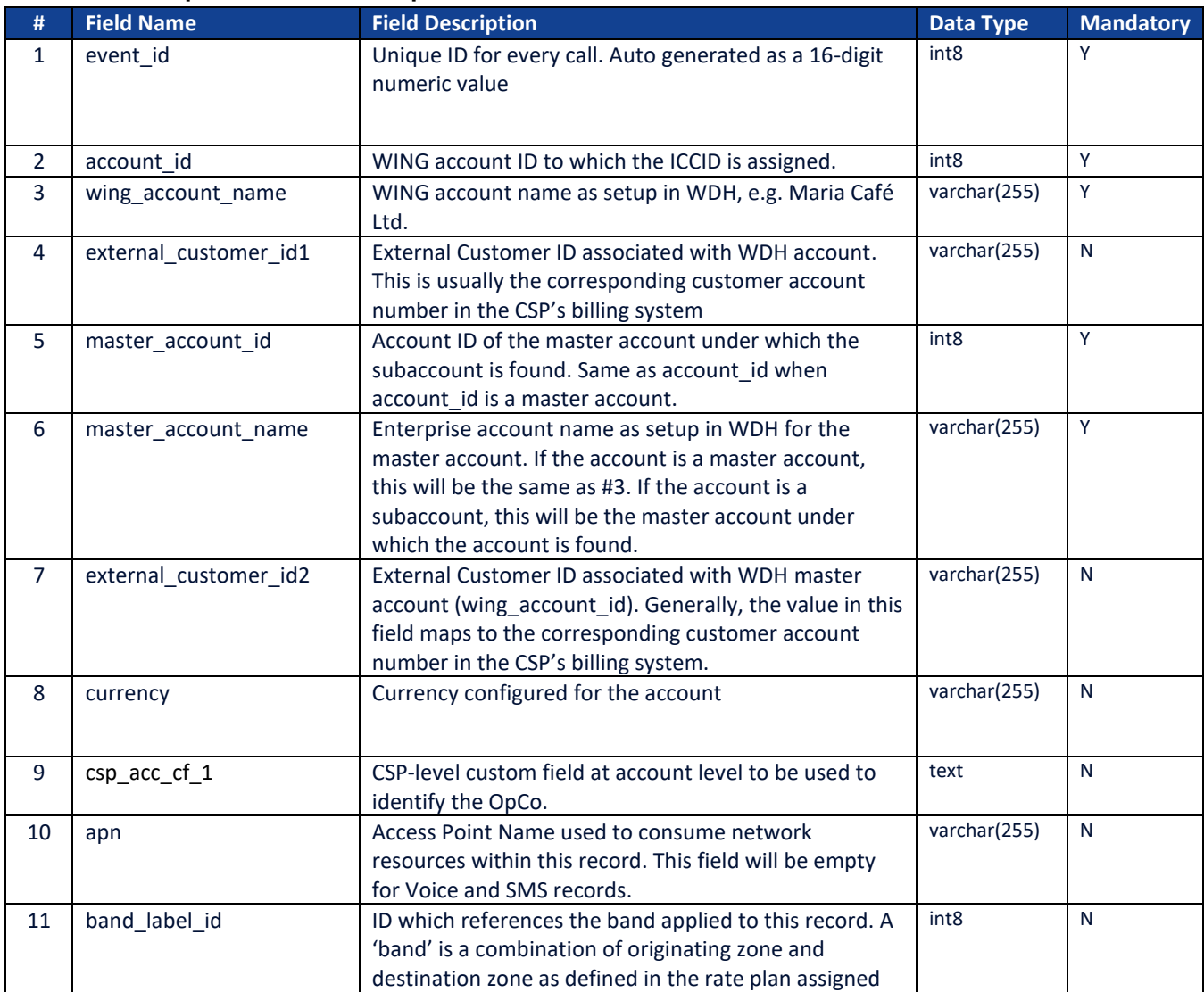

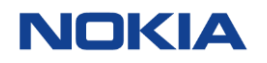

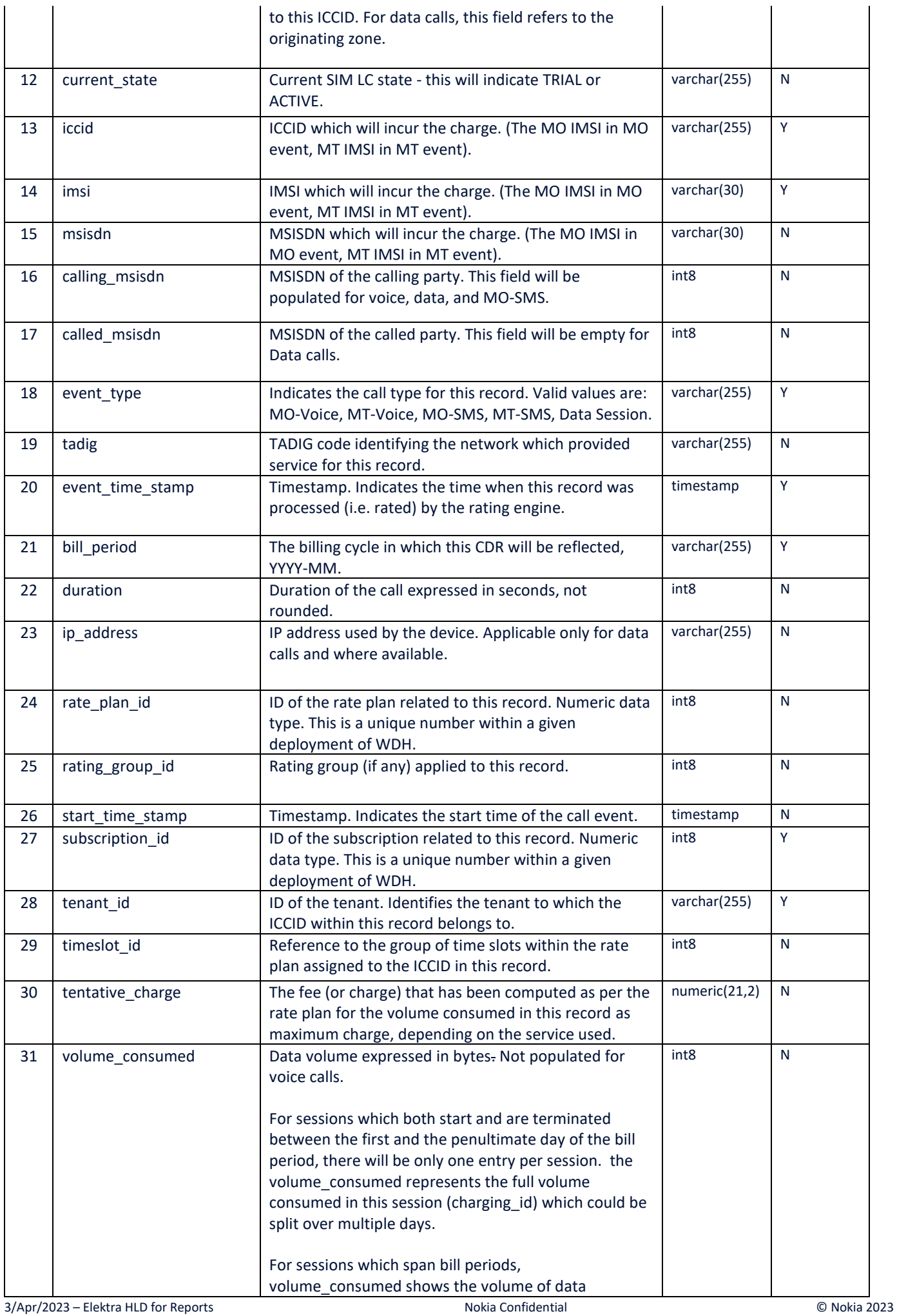

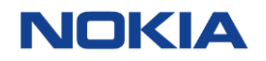

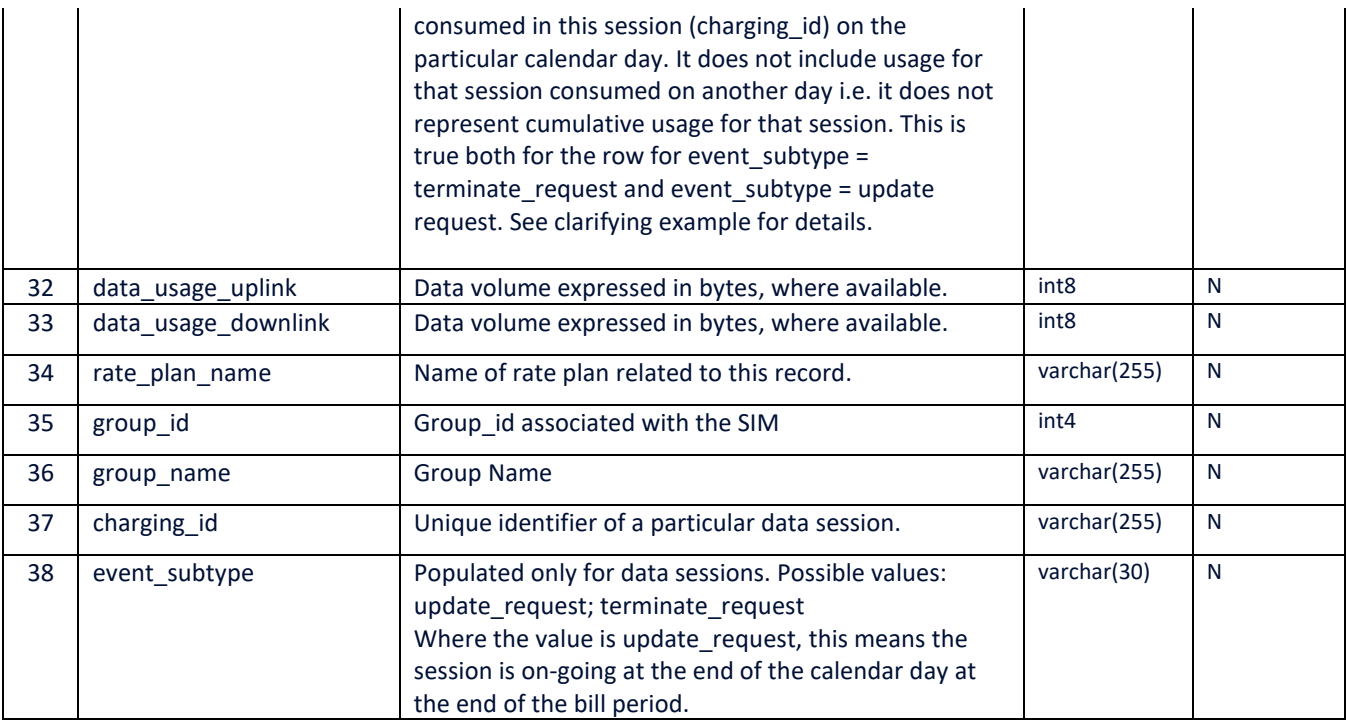

#### <span id="page-23-0"></span>Daily Data Usage Report 2.13

The **Daily Data Usage Report** is available to both **CSP and Enterprise** users. It is a daily report containing total data usage for a Subscriber (ICCID) on that calendar day.

**Note**:

- For Daily SMS usage use Rated CDR report and aggregate the SMS CDR's per ICCID.
- For Daily voice usage As voice calls usually do not last more than a few hours, it is expected that Rated CDR will also provide a view of daily voice usage, however the Enterprise would need to aggregate the CDR's within that report for this view. Only if a voice call is extended over midnight, it would not appear in that day's Rated CDR report.

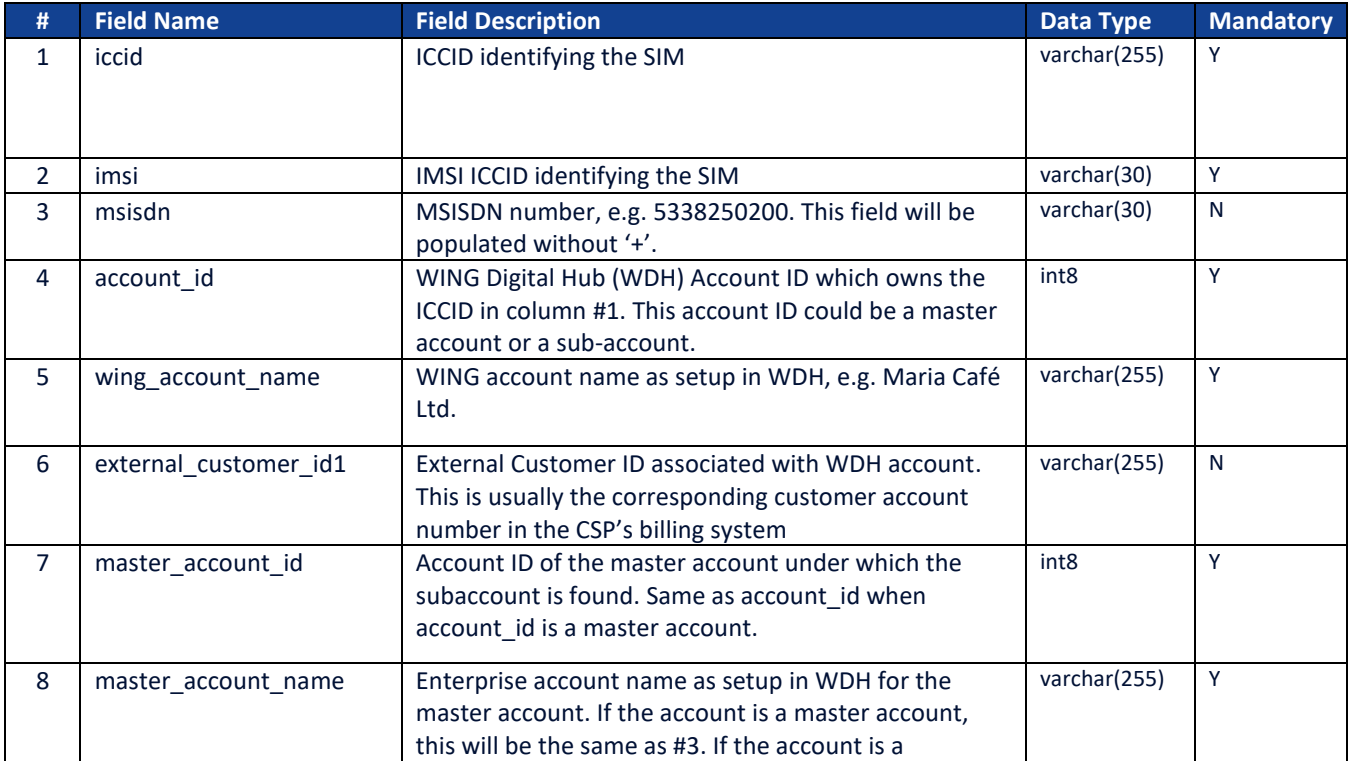

### **Table 2-13: Description of Daily Data Usage Report**

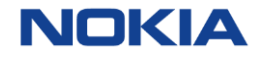

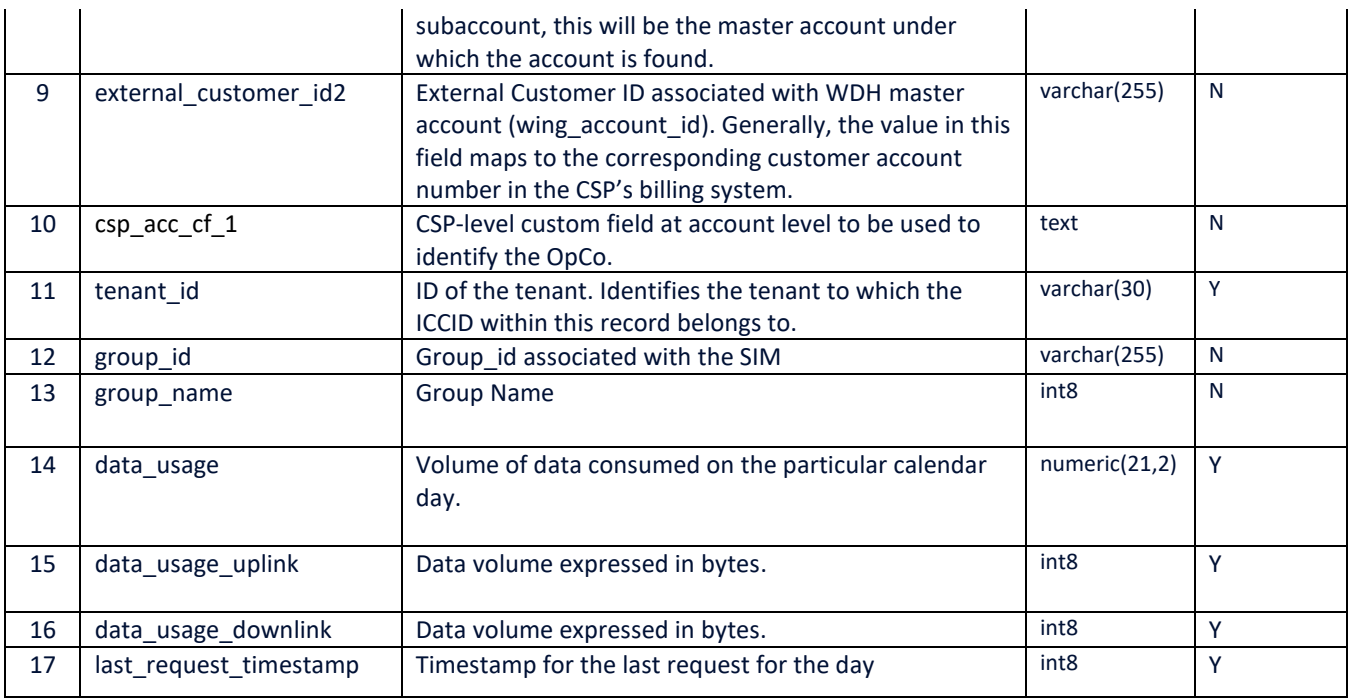

## <span id="page-24-0"></span>3 Interface Definition

#### <span id="page-24-1"></span> $3.1$ File Naming Format

The following naming convention shall be applied for all reports listed in table below:

## **<ReportTitle>\_[YYYY]-[MM]-[DD]-[hh][mm][ss]\_<csp-id>.txt.gz.pgp**

### Where:

YYYY is the year in four-digit notation; MM is the month in two-digit notation (01 - 12); DD is the day in two-digit notation (01 - 31). hh is the two-digit hour of the day (UTC time) mm is the two-digit minute of the hour ss is the two digit second of the minute ReportTitle is the title of the report as per the table below. CSP-ID is an identifier unique to CKH. Value is " ckh". Note: for Austria csp-id will be ckhat For Italy it will be 'windtrelab' For Ireland – ckh3ie (TBD)

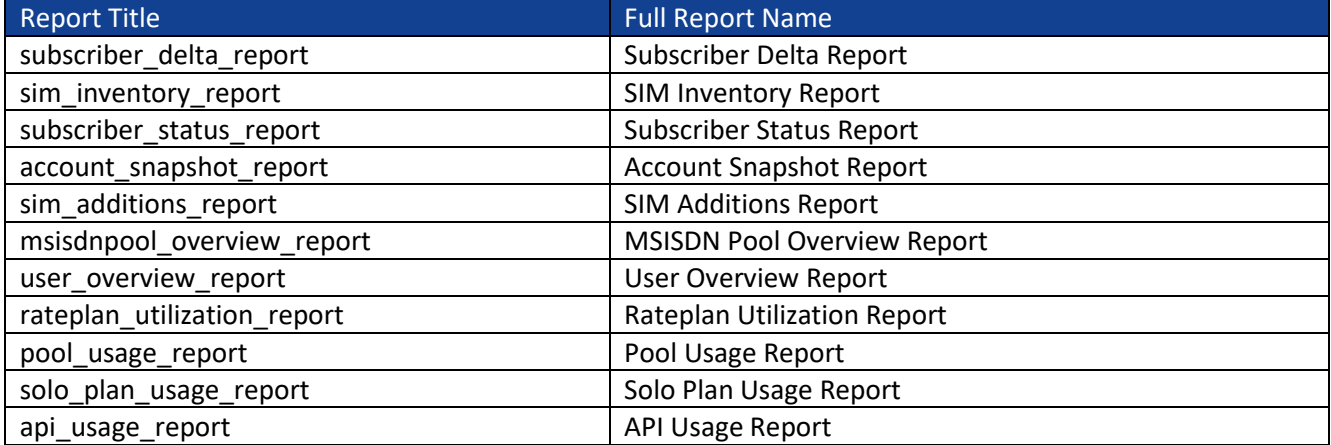

Example: user\_overview\_report\_2021-08-26-115900\_ckhat.txt

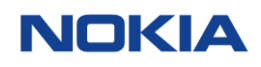

The above naming complies to both CKH requirements: (A) Model 1 and 3: Report filenames will be segregated at Level 2 CSP level. (B) Model 2: Report filenames will not be segregated to identify the Operator

#### <span id="page-25-0"></span>File Format & Transfer Procedure  $3.2$

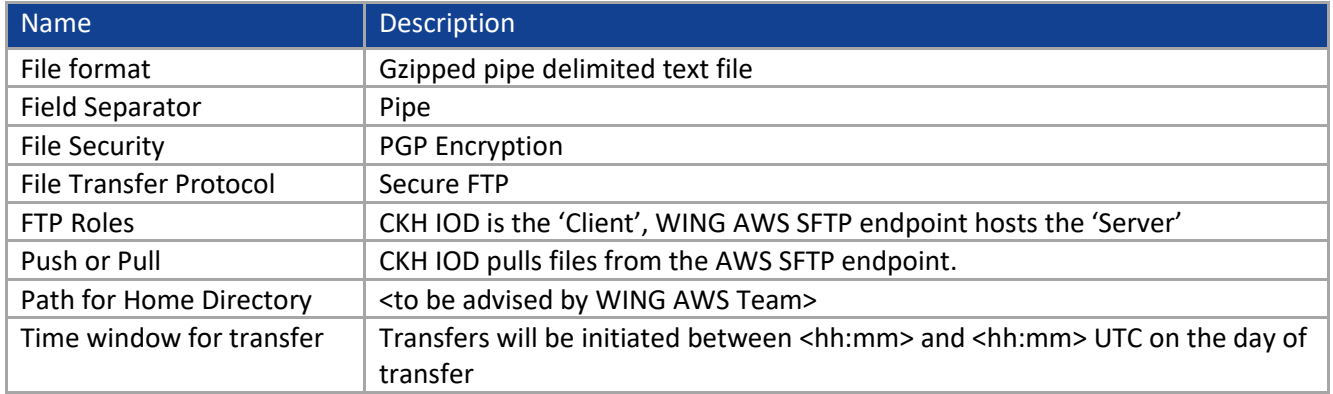

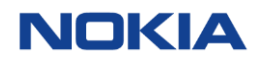

## <span id="page-26-0"></span>A.1 Glossary & Definitions

### Relevant terms and abbreviations are defined below:

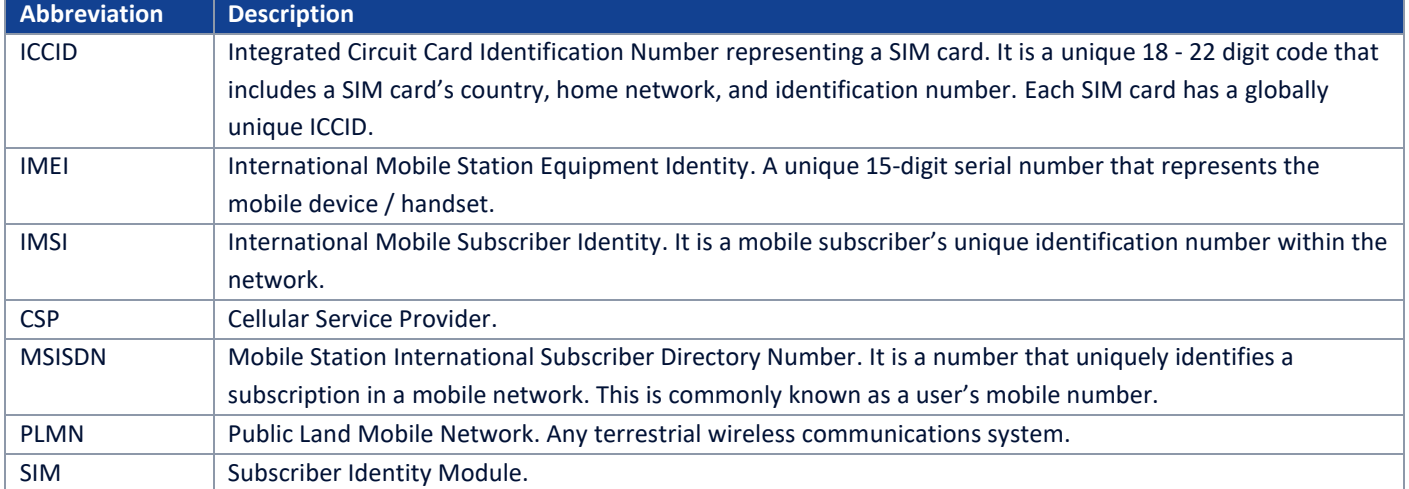